**Progetto di informatizzazione dei Piani regolatori (PR)**

# INTERLIS

### Un linguaggio per la modellazione e l'interscambio di dati a riferimento spaziale

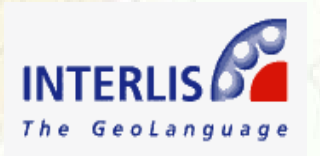

**C. Frapolli, 2009**

### **STORIA**

Nel quadro della RIMU (RIforma della Misurazione Ufficiale), la direzione federale delle misurazioni catastali (D+M) ha elaborato nel 1988 un progetto per definire le procedure di scambio dati della misurazione ufficiale.

Risultato : per poter scambiare dati, senza perdita d'informazioni, tra sistemi differenti, bisogna dapprima descrivere i dati da scambiare, e questo indipendentemente dal tipo di sistema. È necessario quindi avere a disposizione un linguaggio di descrizione neutro – è nato INTERLIS!

- 1991 INTERLIS meccanismo di trasferimento dati per SIT 1a versione ufficiale.
- 1994 Ordinanza tecnica sulla misurazione ufficiale (OTEMU). INTERLIS è parte integrante dell'interfaccia della misurazione ufficiale (IMU).
- 1998Norma Svizzera SN 612030 con INTERLIS versione 1.0
- 1998Specifiche per INTERLIS versione 2.0
- 2001INTERLIS versione 2.0 pronta
- 2003INTERLIS 2 Norma Svizzera (SN612031) (Versione 2.2)
- 2006INTERLIS 2 Norma Svizzera (SN612031 (Versione 2.3)

### **Definizione**:

Il linguaggio di descrizione **INTERLIS** permette la modellazione ed il trasferimento di geodati tra diversi sistemi informativi territoriali (SIT).

**INTERLIS** è indipendente dai software e dai sistemi utilizzati.

Dal 1994 **INTERLIS** è lo standard ufficiale prescritto legalmente per l'interscambio dei dati della misurazione ufficiale.

Il Modello dei dati della misurazione ufficiale della Confederazione èuniforme per tutta la Svizzera. I Cantoni possono ampliare questo modello base della Confederazione per tenere conto delle esigenze cantonali.

## **INTERLIS permette di approfittare dei seguenti vantaggi:**

- Una documentazione standard ed un'informazione completa sui dati.
- La compatibilità e l'integrazione di dati a riferimento spaziale, anche se provenienti da fornitori diversi.
- Un controllo di qualità automatizzato (consistenza, plausibilità).
- La sicurezza dei dati a lungo termine (indipendenza dai sistemi di gestione).
- La sicurezza giuridica ed una diffusione affidabile dei dati

## **Interfacciamento tra GIS**

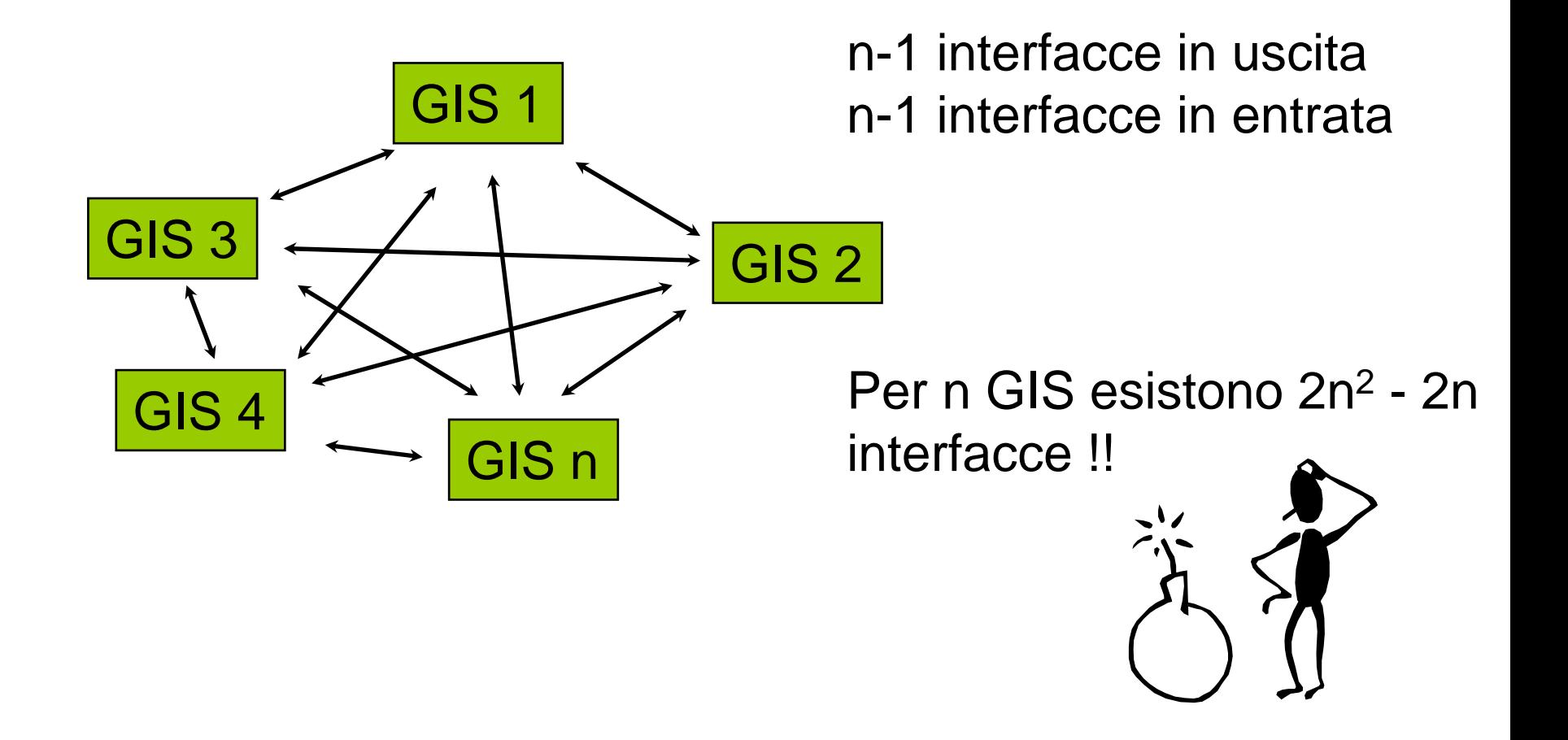

## **Interfacciamento con INTERLIS**

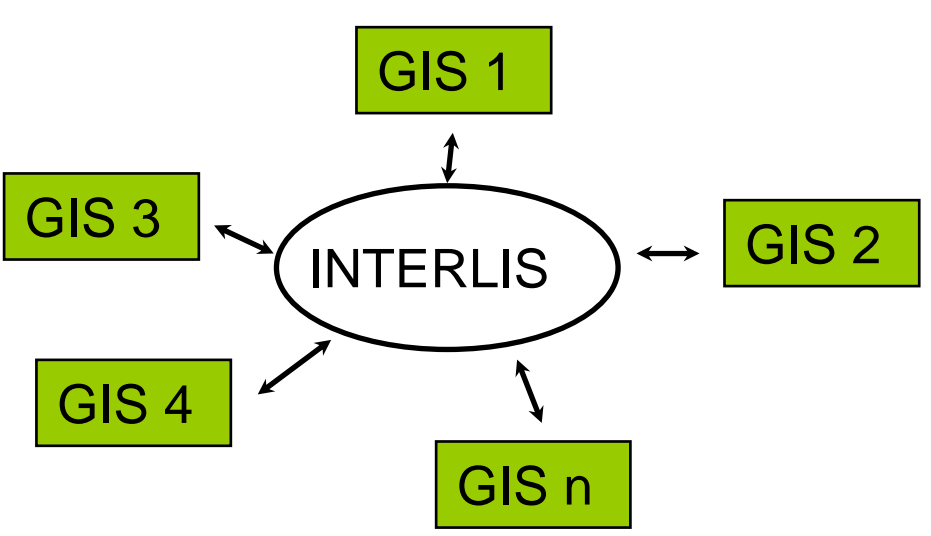

### 1 interfaccia!

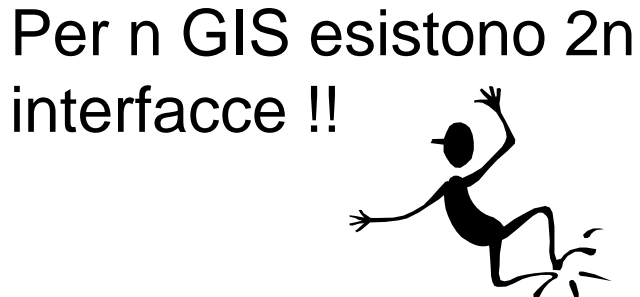

## **Vantaggi di interlis rispetto ad altri formati proprietari (dxf,dwg,shapefile,MGE, ecc.)**

•Formati proprietari sono suscettibili a cambiamenti/aggiornamenti. Ad esempio nuove versioni non possono essere necessariamente lette con delle versioni software più vecchie

- •Con INTERLIS si possono descrivere i dati (modello) oltre che a trasferirli
- •Qualità dei dati: Topologia corretta, campi obbligatori, ecc.

### **NUOVE BASI LEGALI**

510.620

#### Ordinanza sulla geoinformazione  $(OGD)$

del 21 maggio 2008 (Stato 1º luglio 2008)

#### Art. 10 Linguaggio di descrizione

<sup>1</sup> Il linguaggio di descrizione dei modelli di geodati deve corrispondere a una norma riconosciuta.

<sup>2</sup> L'Ufficio federale di topografia stabilisce il linguaggio di descrizione generale per i geodati di base. A tal proposito, considera lo stato della tecnica e le normative a livello internazionale.

<sup>3</sup> Può essere utilizzato in maniera esclusiva un altro linguaggio di descrizione unicamente se lo prevede un'ordinanza del Consiglio federale.

#### 510.620.1

Ordinanza dell'Ufficio federale di topografia sulla geoinformazione (OGI-swisstopo)

del 26 maggio 2008 (Stato  $1^\circ$  luglio 2008)

**Art.** 5 Linguaggio di descrizione dei modelli di geodati

Il linguaggio generale di descrizione dei modelli di geodati è conforme alla norma SN 612030 (edizione 1998, Misurazione e geoinformazione – INTERLIS 1 Linguaggio per la modellizzazione e metodo di trasferimento dei dati) oppure alla norma SN 612031 (edizione 2006-05, Misurazione e geoinformazione – INTERLIS 2 Linguaggio per la modellizzazione e metodo di trasferimento dei  $dati).<sup>3</sup>$ 

# MU93: dal piano al modello

- $\overline{\mathbb{R}^2}$  la misurazione ufficiale non si basa più sulla grafica e sulle <u>informazioni tematiche</u> registrate negli schedari
- $\mathcal{L}(\mathcal{A})$  è diventata un modello della realtà, si basa sui dati (banca dati) e sulla loro gestione informatizzata
- $\mathcal{O}(\mathbb{R}^d)$  nel modello sono definiti gli oggetti, gli attributi, le relazioni, il grado di dettaglio, la qualità
- P. i dati della misurazione ufficiale sono strutturati in modo rigoroso
- $\mathcal{C}^{\mathcal{A}}$ il piano è solo un estratto della banca dati

# 1919: MU grafica

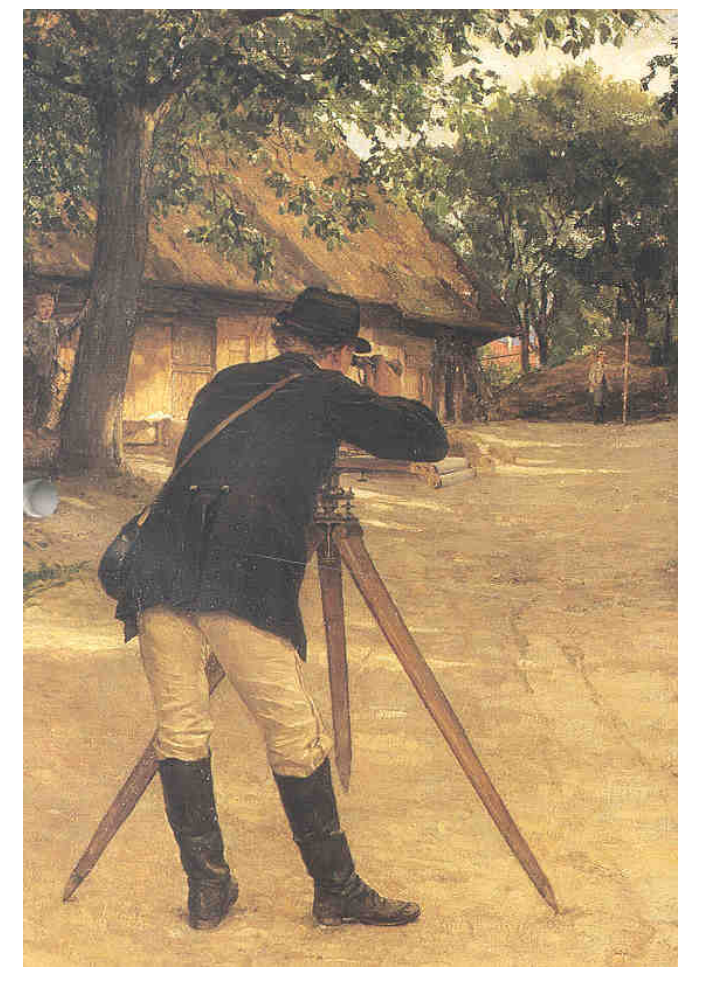

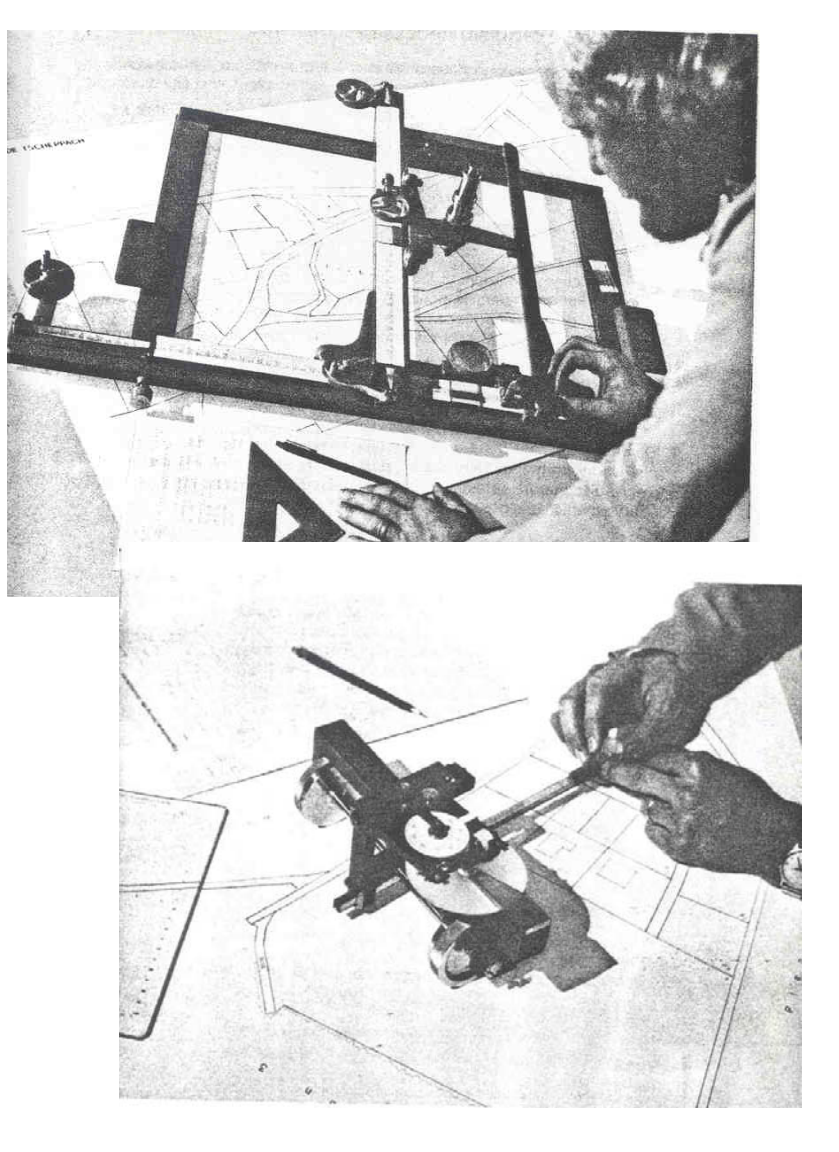

# 1974: MU numerica

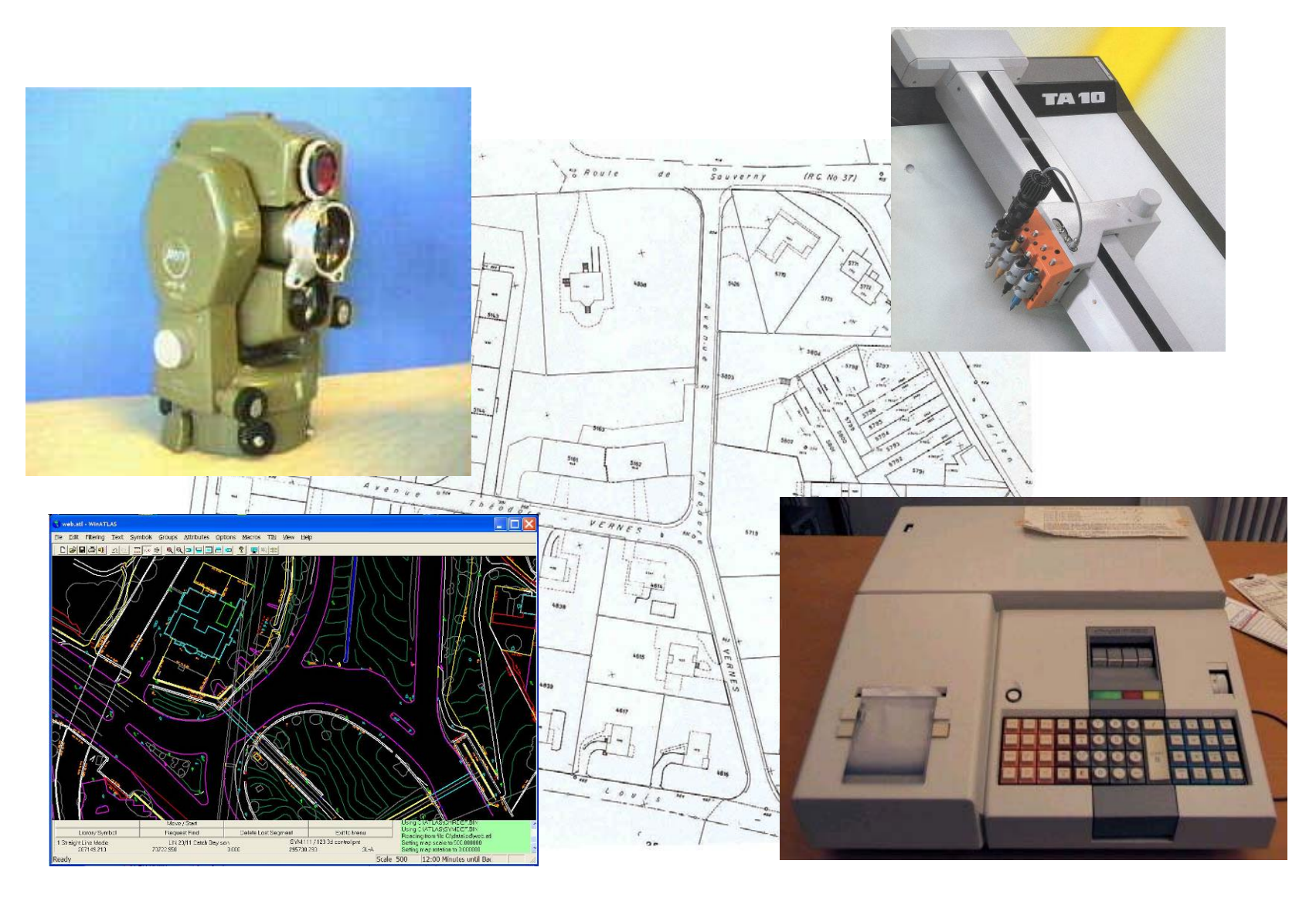

# 1993: MU93

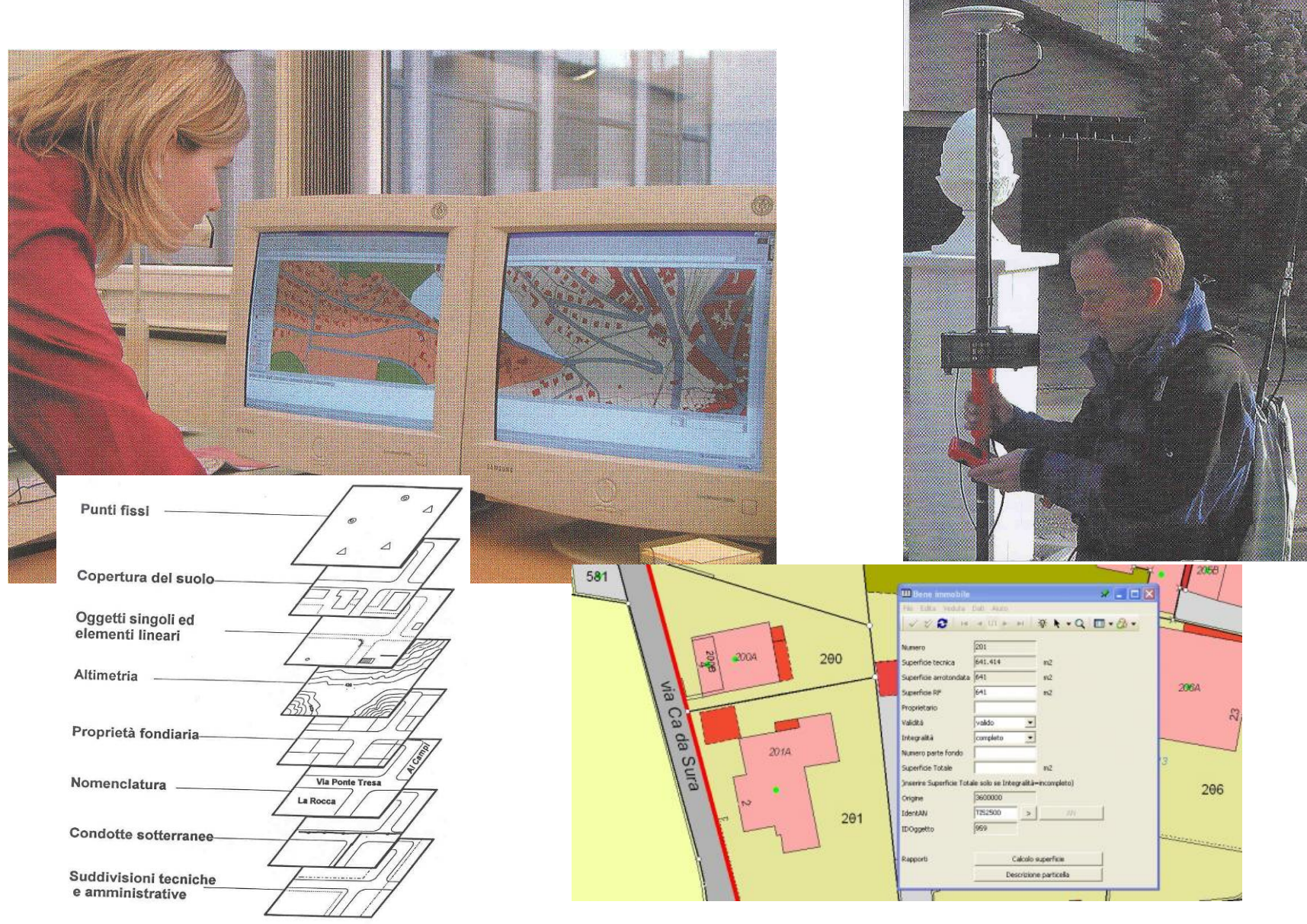

# PR grafici

Colorati a mano

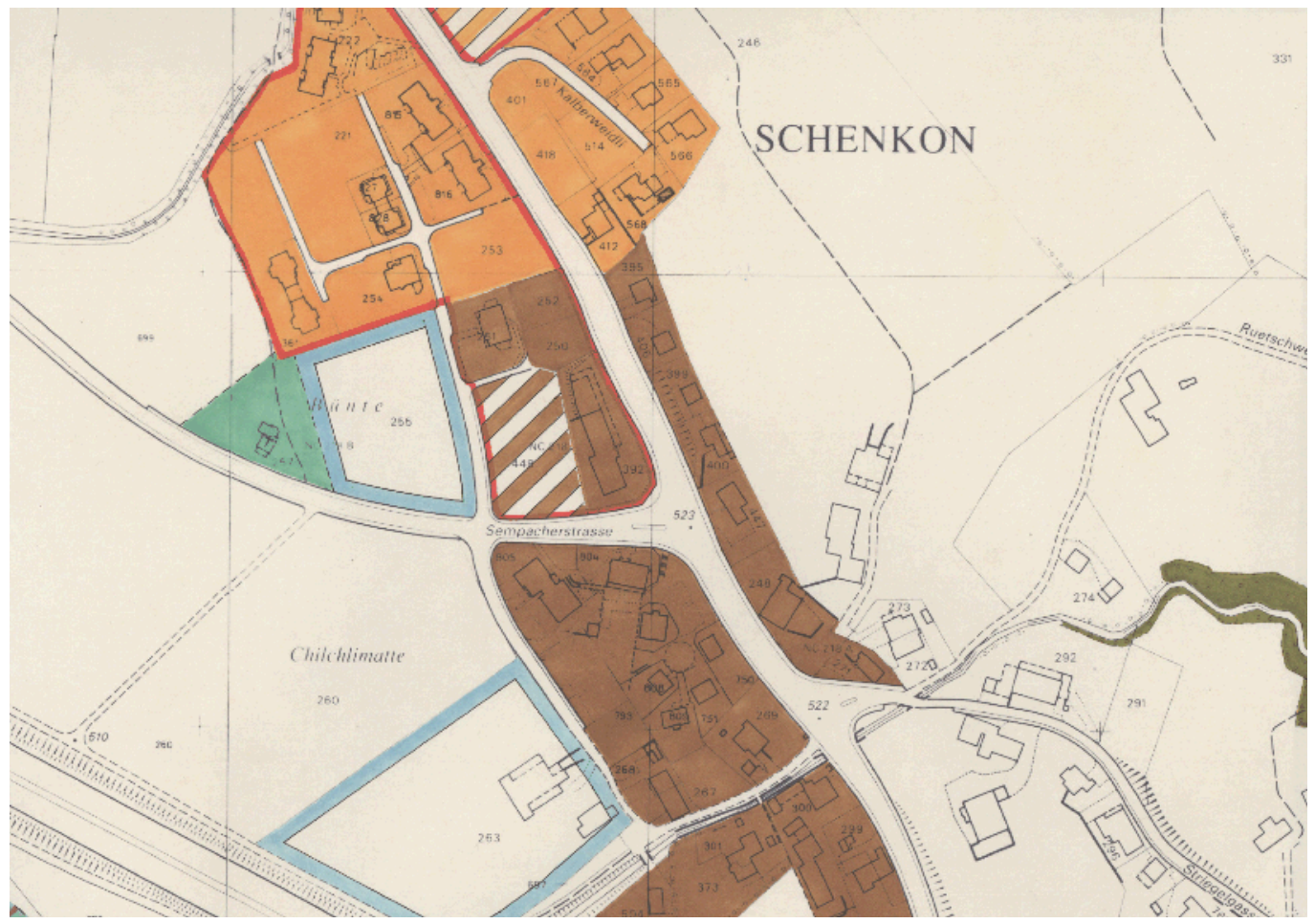

# PR numerici (CAD)

Piani senza "intelligenza"

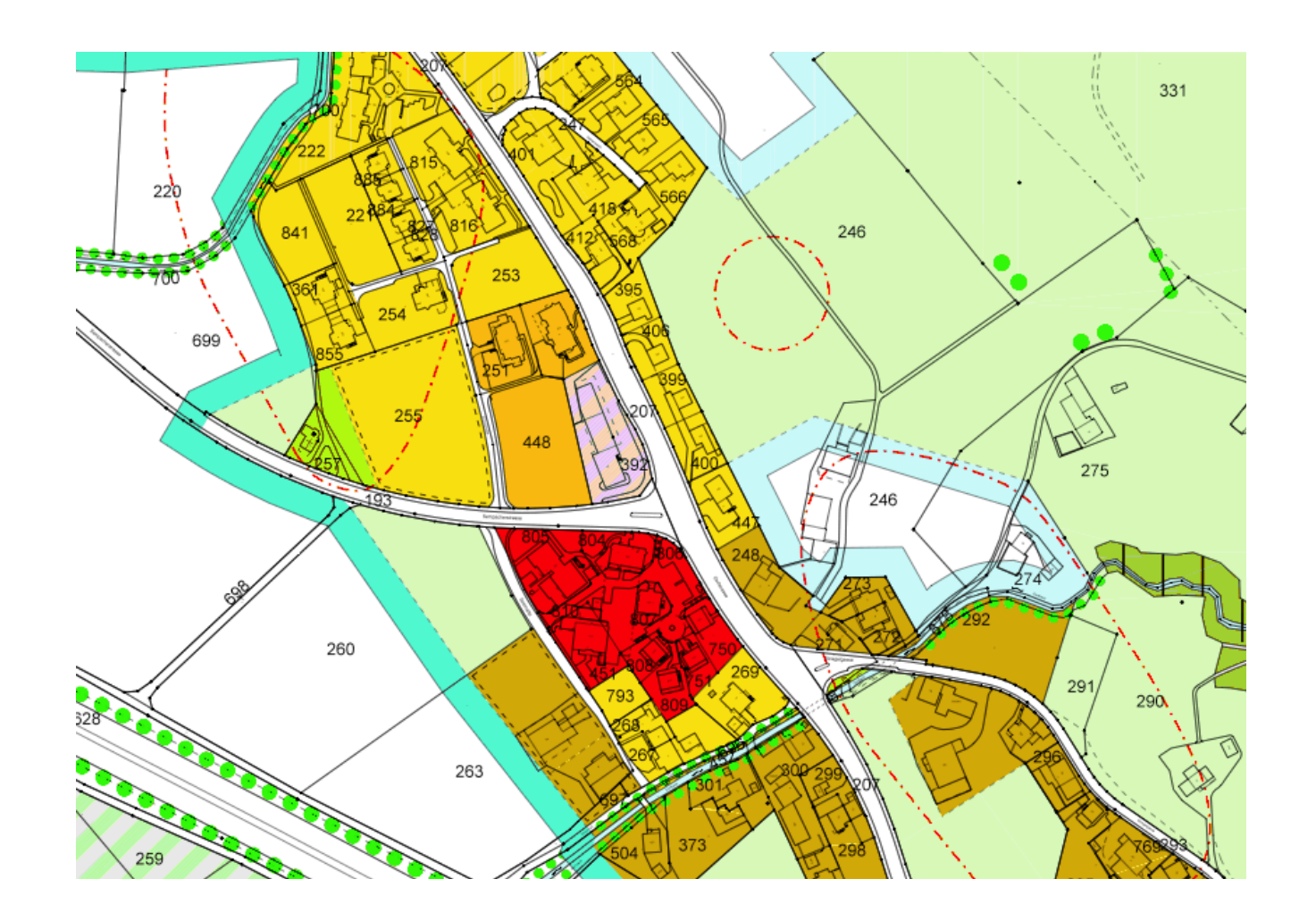

# PR su SIT

### Piani "intelligenti" con collegamento a banca dati

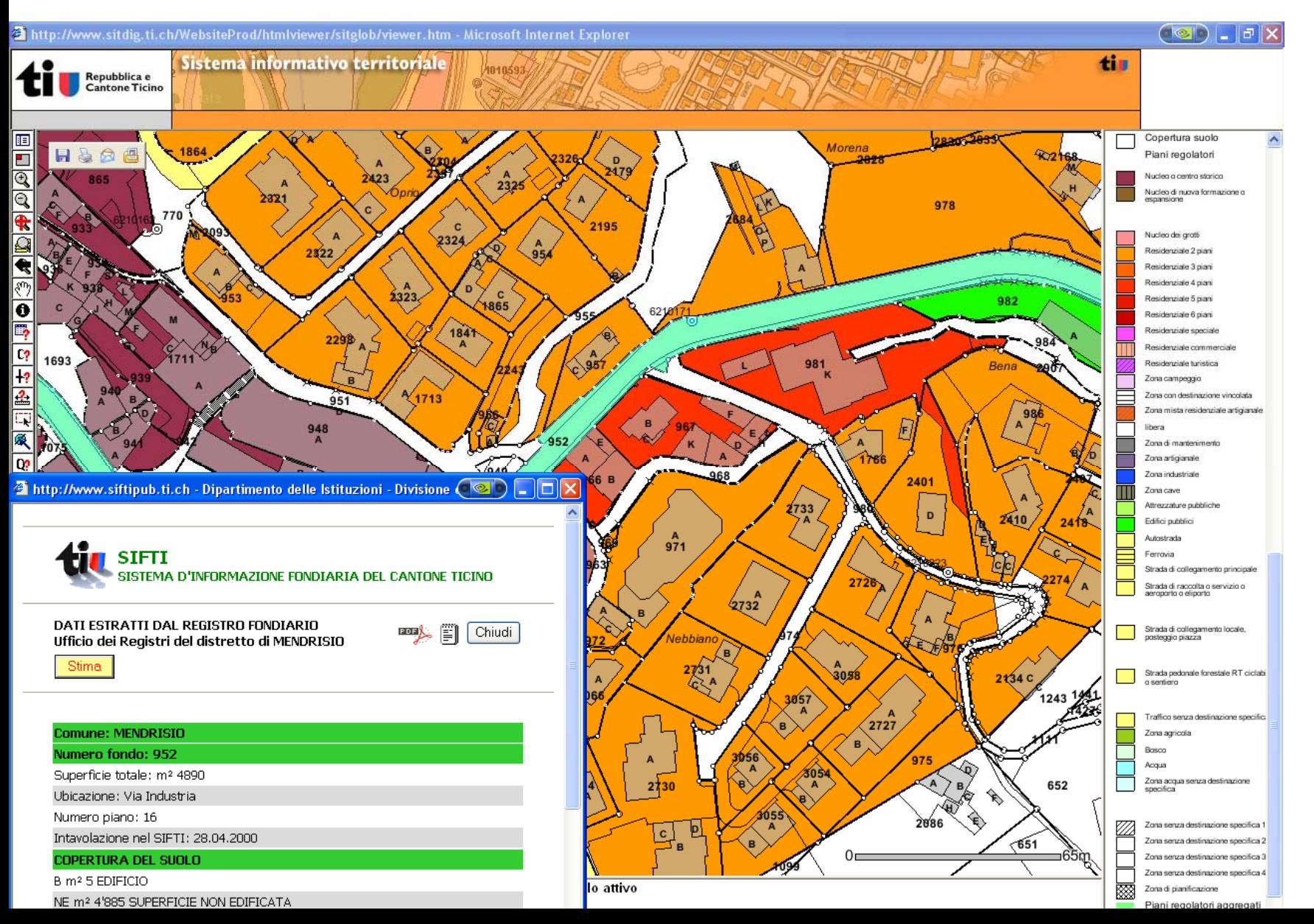

### I geodati come base per l'elaborazione e l'esercizio dei SIT

Realtà

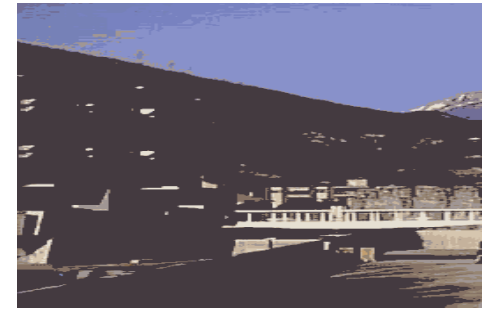

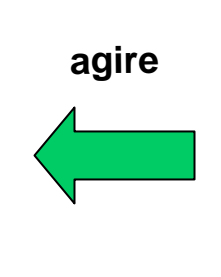

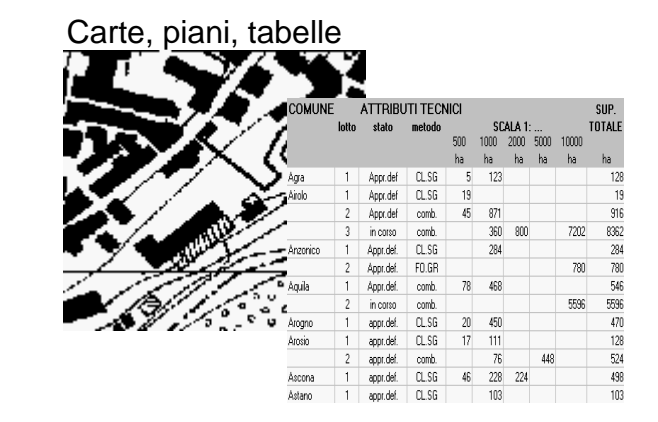

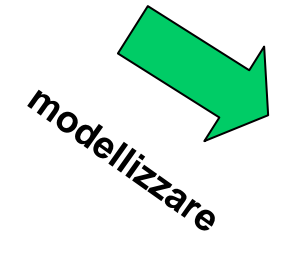

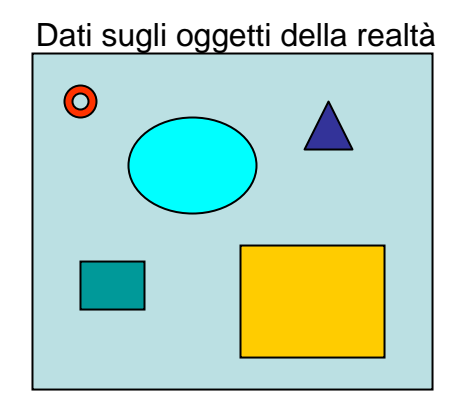

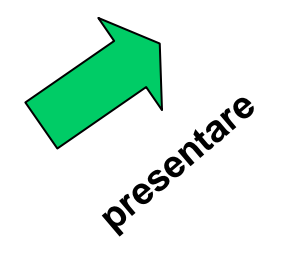

# Evoluzione del modello dei dati nel corso del progetto

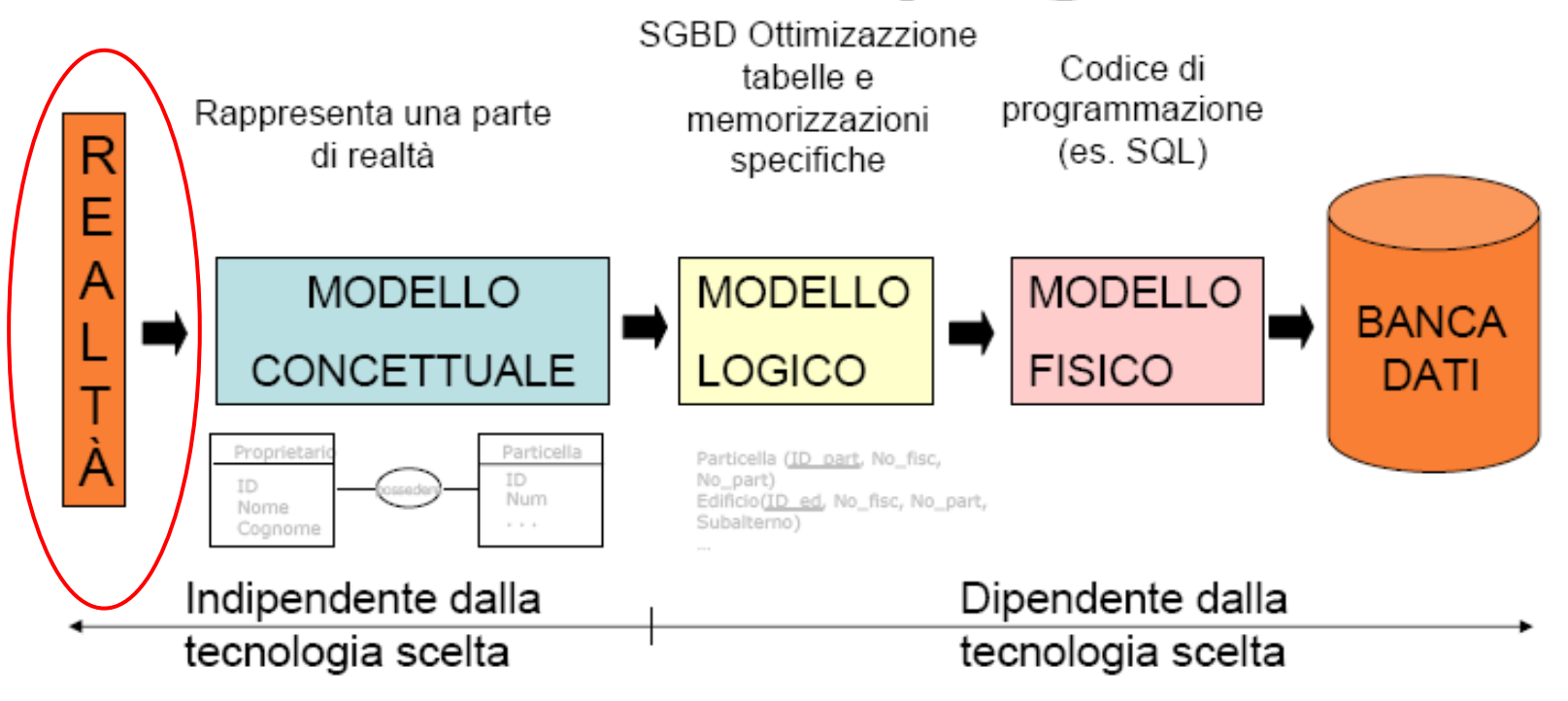

**REALTÀ** 

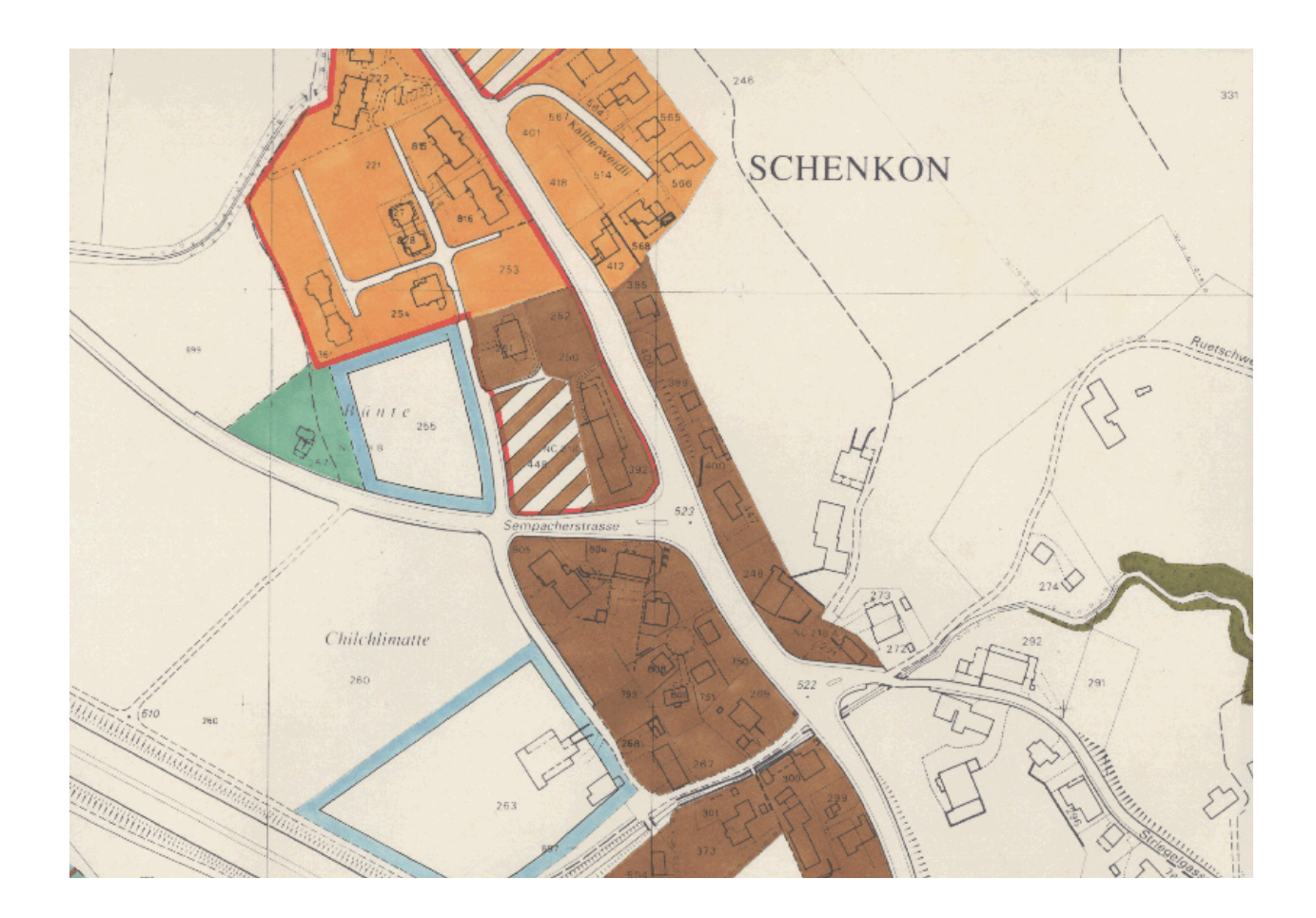

## Evoluzione del modello dei dati nel corso del progetto

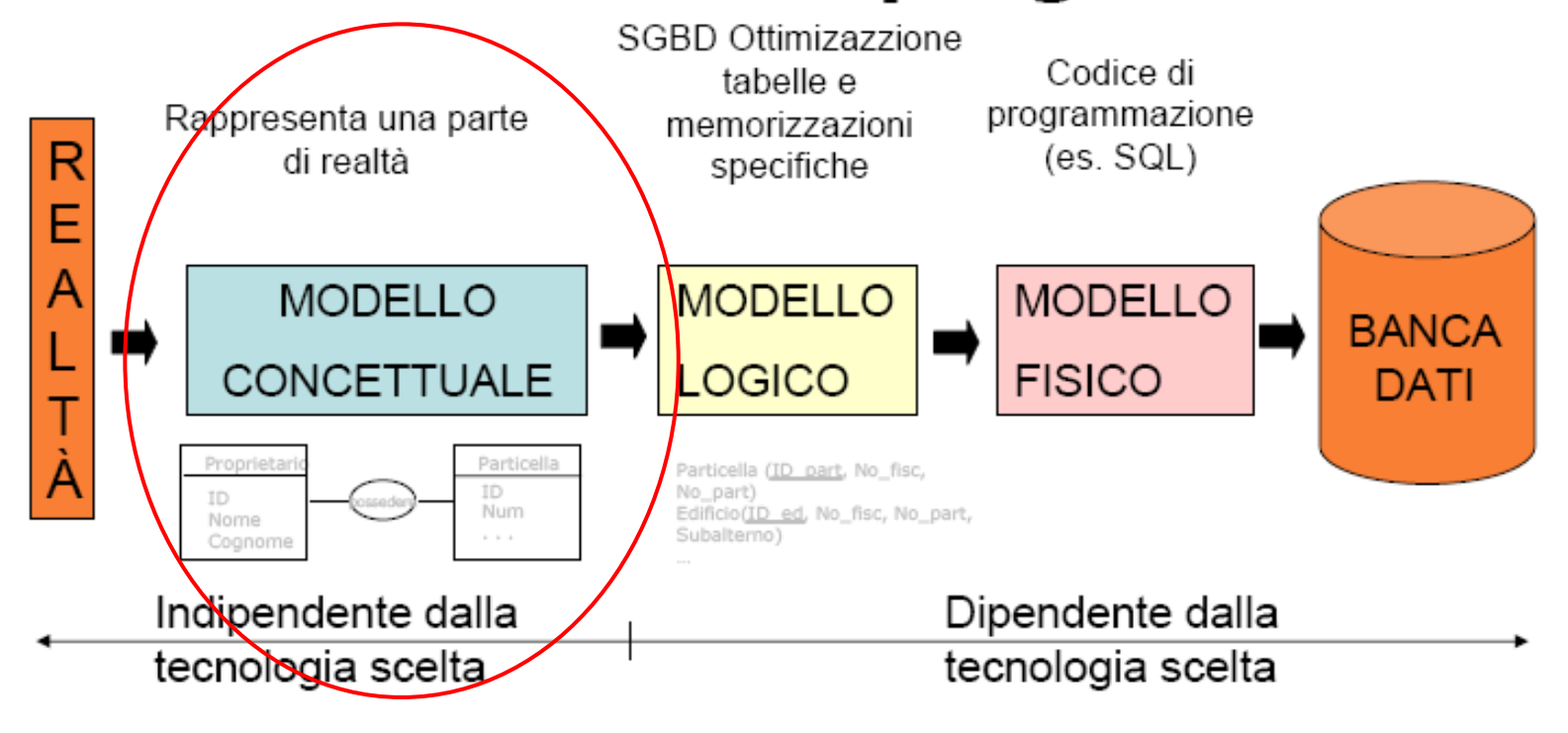

#### **MODELLO CONCETTUALE**

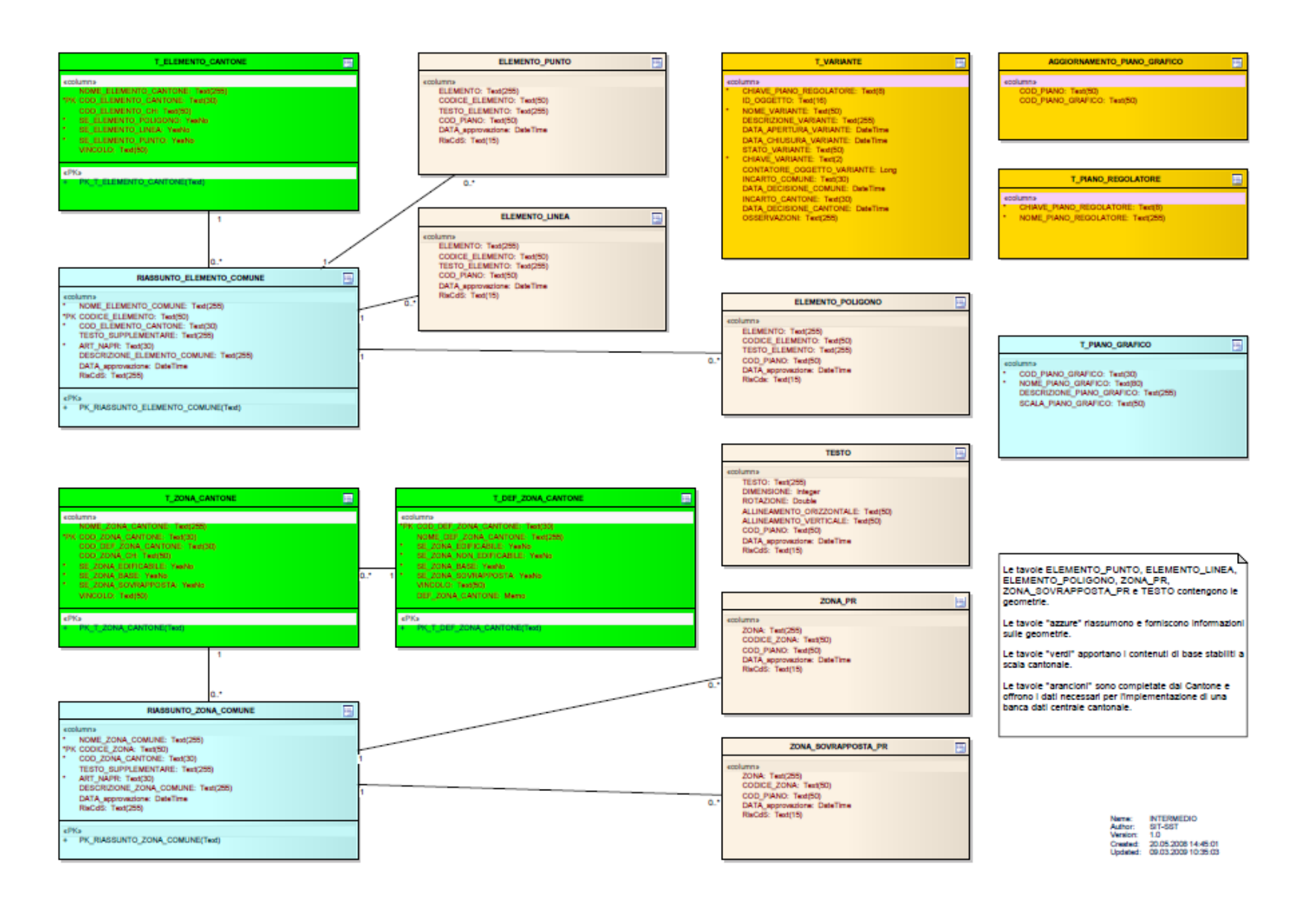

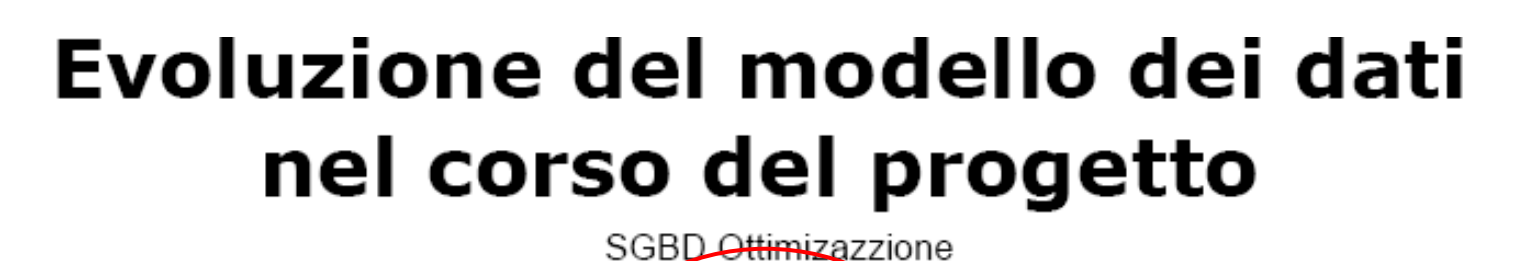

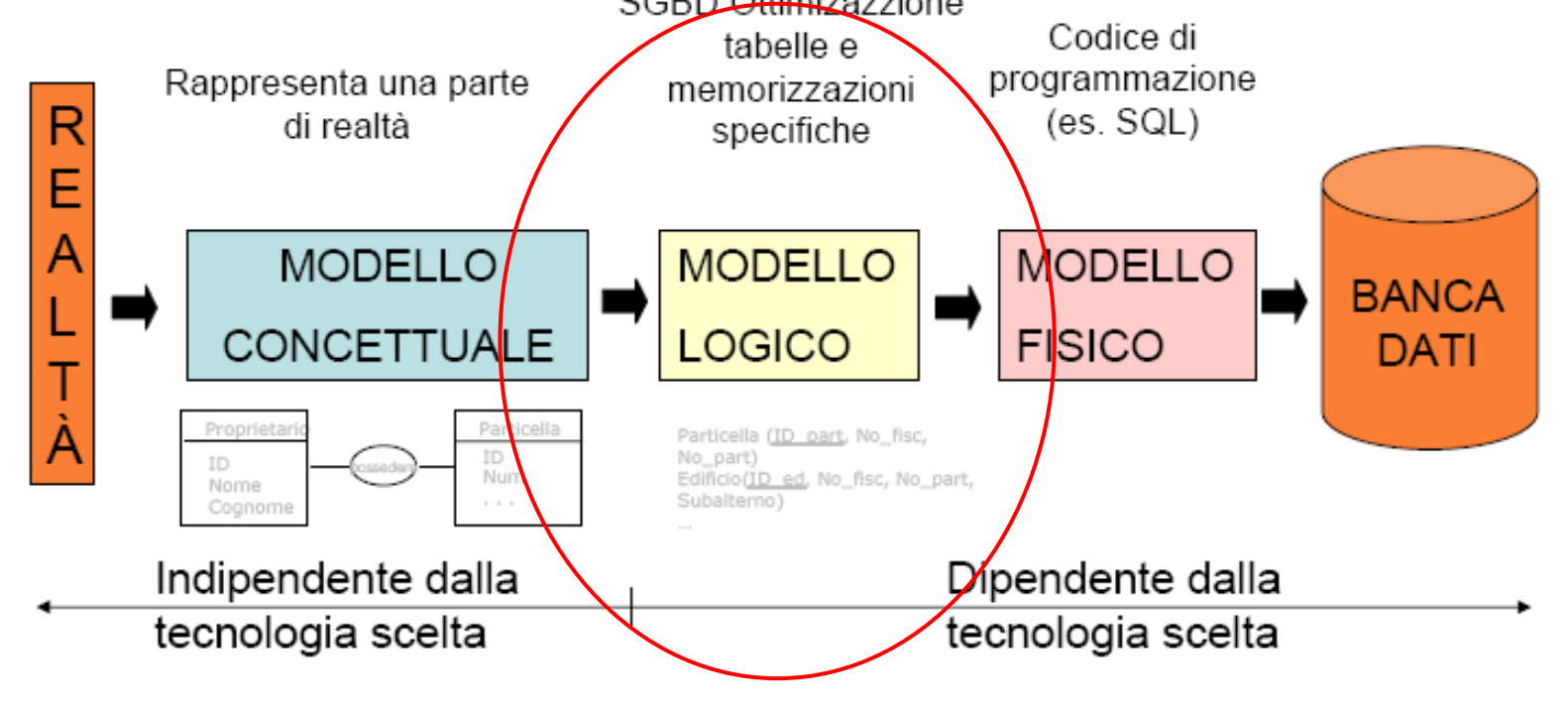

TOPIC PIANIFICAZIONE  $=$ 

…..

TABLE T\_DEF\_ZONA\_CANTONE = COD\_DEF\_ZONA\_CANTONE: OPTIONAL TEXT \*30: NOME\_DEF\_ZONA\_CANTONE: OPTIONAL TEXT \*255; SE\_ZONA\_EDIFICABILE: OPTIONAL [0 .. 1]; SE\_ZONA\_NON\_EDIFICABILE: OPTIONAL [0 .. 1]; SE\_ZONA\_BASE: OPTIONAL [0 .. 1]; SE\_ZONA\_SOVRAPPOSTA: OPTIONAL [0 .. 1]; VINCOLO: OPTIONAL TEXT \*50; DEF\_ZONA\_CANTONE: OPTIONAL TEXT \*2000; IDENT COD\_DEF\_ZONA\_CANTONE; END T\_DEF\_ZONA\_CANTONE;

TABLE T\_ZONA\_CANTONE = NOME\_ZONA\_CANTONE: OPTIONAL TEXT \*255; COD\_ZONA\_CANTONE: OPTIONAL TEXT \*30: COD\_DEF\_ZONA\_CANTONE: -> T\_DEF\_ZONA\_CANTONE; !!Relation 1 - mc COD\_ZONA\_CH: OPTIONAL TEXT \*50; SE\_ZONA\_EDIFICABILE: OPTIONAL [0 .. 1]; SE\_ZONA\_BASE: OPTIONAL [0 .. 1]; SE\_ZONA\_SOVRAPPOSTA: OPTIONAL [0 .. 1]; VINCOLO: OPTIONAL TEXT \*50; IDENT COD\_ZONA\_CANTONE; END T\_ZONA\_CANTONE;

## Evoluzione del modello dei dati nel corso del progetto

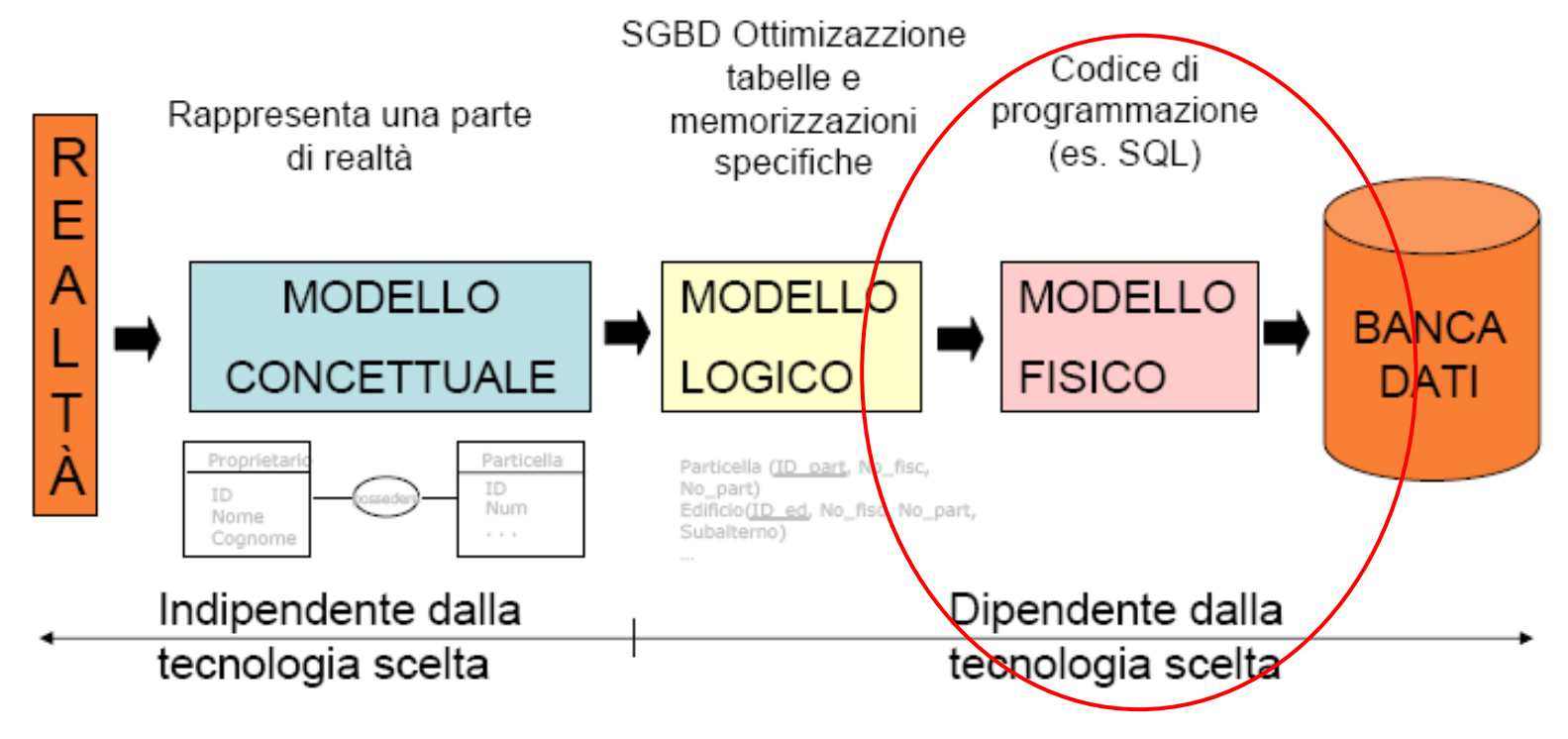

#### **Modello fisico (TRANSFER), File \*.fmt**

TABL T\_ZONA\_CANTONE **OBJE 1 22222222(\*255) 3333..(\*30) 4 555555(\*50) 6 7 8 999(\*50)**

1: *IDENTIFICATORE OGGETTO*

- 2: NOME\_ZONA\_CANTONE
- 3: COD\_ZONA\_CANTONE
- 4: COD\_DEF\_ZONA\_CANTONE ->T\_DEF\_ZONA\_CANTONE
- 5: COD\_ZONA\_CH
- 6: SE\_ZONA\_EDIFICABILE
- 7: SE\_ZONA\_BASE
- 8: SE\_ZONA\_SOVRAPPOSTA
- 9: VINCOLO

ETAB

#### **Modello fisico (TRANSFER), File \*.itf (file di trasferimento)**

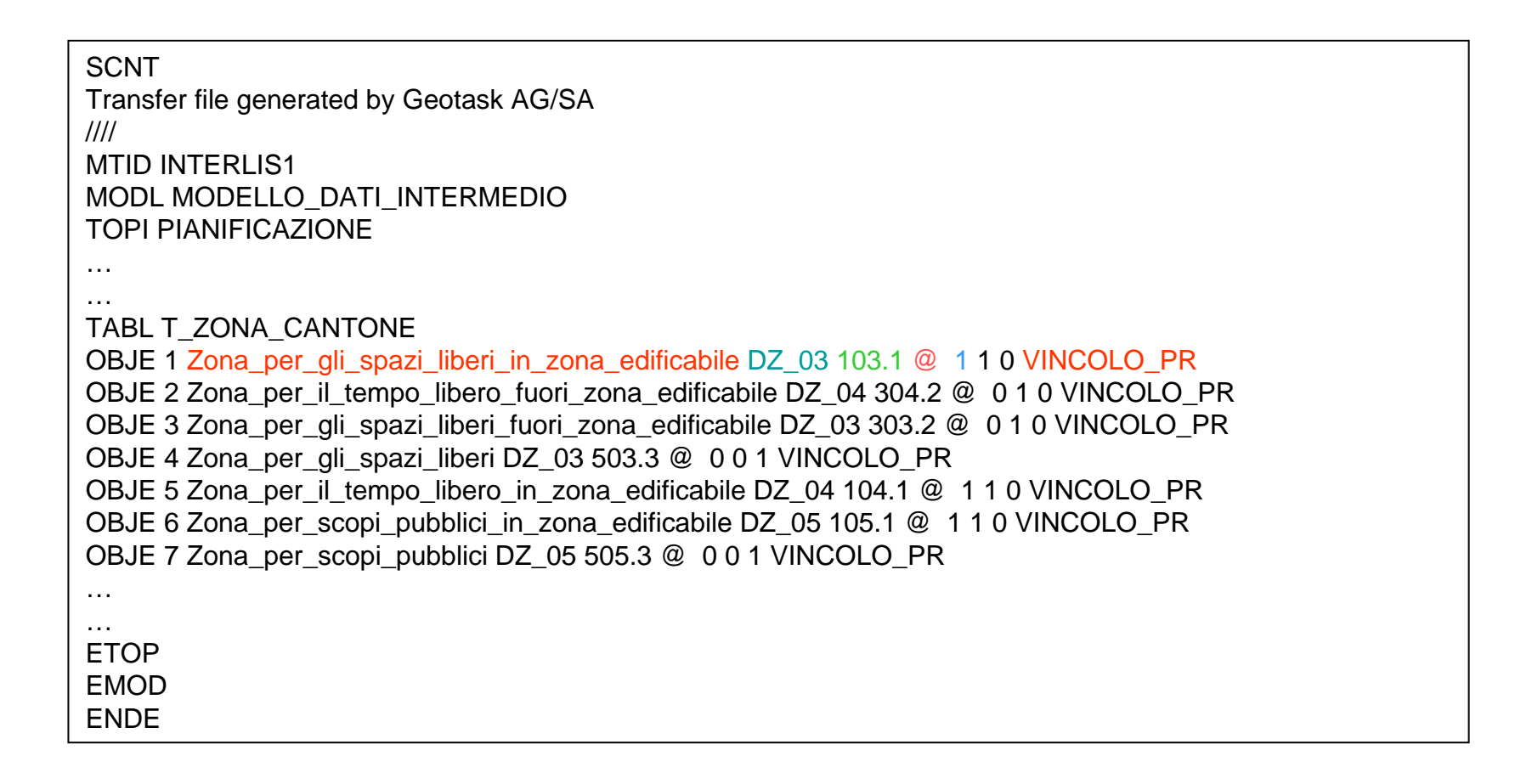

## • Formato di modellazione

MODELLO\_DATI\_INTERMEDIO.ILI

*Descrive il modello dei dati in interlis*

TABLE T\_DEF\_ZONA\_CANTONE = COD\_DEF\_ZONA\_CANTONE: OPTIONAL TEXT \*30; NOME\_DEF\_ZONA\_CANTONE: OPTIONAL TEXT \*255; SE\_ZONA\_EDIFICABILE: OPTIONAL [0 .. 1]: SE\_ZONA\_NON\_EDIFICABILE: OPTIONAL [0 .. 1]; SE\_ZONA\_BASE: OPTIONAL [0 .. 1]: SE\_ZONA\_SOVRAPPOSTA: OPTIONAL [0 .. 1]; VINCOLO: OPTIONAL TEXT \*50; DEF\_ZONA\_CANTONE: OPTIONAL TEXT \*2000: IDENT COD\_DEF\_ZONA\_CANTONE; END T\_DEF\_ZONA\_CANTONE: TABLE T\_ZONA\_CANTONE = NOME\_ZONA\_CANTONE: OPTIONAL TEXT \*255; COD\_ZONA\_CANTONE: OPTIONAL TEXT \*30; COD\_DEF\_ZONA\_CANTONE: -> T\_DEF\_ZONA\_CANTONE; !!Relation 1 - mc COD\_ZONA\_CH: OPTIONAL TEXT \*50; SE\_ZONA\_EDIFICABILE: OPTIONAL [0 .. 1]; SE\_ZONA\_BASE: OPTIONAL [0 .. 1]; SE\_ZONA\_SOVRAPPOSTA: OPTIONAL [0 .. 1]; VINCOLO: OPTIONAL TEXT \*50; IDENT COD\_ZONA\_CANTONE; END T\_ZONA\_CANTONE;

TOPIC PIANIFICAZIONE =

## • Formato di trasferimento

MODELLO\_DATI\_INTERMEDIO.ITF *Il file di trasferimento che contiene i dati da tarsferire*

```
SCNT
Transfer file generated by Geotask AG/SA
////MTID INTERLIS<sup>®</sup>
MODL MODELLO_DATI_INTERMEDIOTOPI PIANIFICAZIONE…TABL T_ZONA_CANTONE
OBJE 1 Zona_per_gli_spazi_liberi_in_zona_edificabile DZ_03 103.1 @ 1 1 0 VINCOLO_PR 
OBJE 2 Zona_per_il_tempo_libero_fuori_zona_edificabile DZ_04 304.2 @ 0 1 0 VINCOLO_PR
OBJE 3 Zona_per_gli_spazi_liberi_fuori_zona_edificabile DZ_03 303.2 @ 0 1 0 VINCOLO_PR 
OBJE 4 Zona_per_gli_spazi_liberi DZ_03 503.3 @ 0 0 1 VINCOLO_PR
OBJE 5 Zona_per_il_tempo_libero_in_zona_edificabile DZ_04 104.1 @ 1 1 0 VINCOLO_PR
OBJE 6 Zona_per_scopi_pubblici_in_zona_edificabile DZ_05 105.1 @ 1 1 0 VINCOLO_PR 
OBJE 7 Zona_per_scopi_pubblici DZ_05 505.3 @ 0 0 1 VINCOLO_PR 
…ETOP
EMODENDE
```
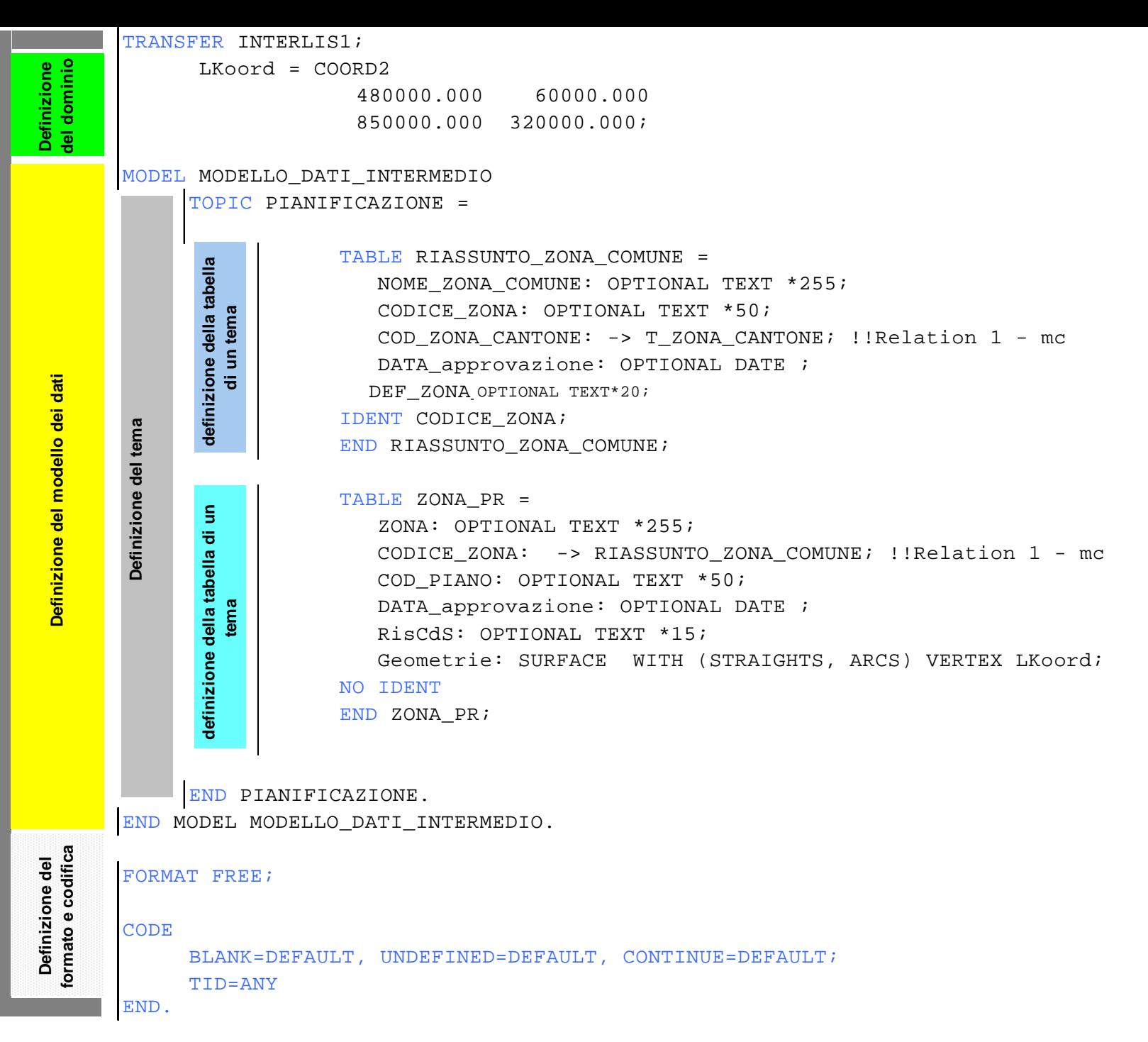

Descrizione completa di un modello dei dati **Descrizione completa di un modello dei dati**

#### **Struttura principale del linguaggio**

#### **Il Tema**

Un tema è per prima cosa una raccolta di tabelle. Dal punto di vista del trasferimento dati i temi sono completamente indipendenti uno dall'altro. Un sistema che vuole riprendere dati deve essere in grado di farlo anche se non vengono forniti tutti temi. Nella ripresa di un oggetto di un determinato tema non devono essere fatte premesse inerenti alla presenza di oggetti o altri temi.

**Tema = 'TOPIC'nome-tema =(\*tabelle | defsettvalori-locale\*) 'END' nome-tema'.'.**

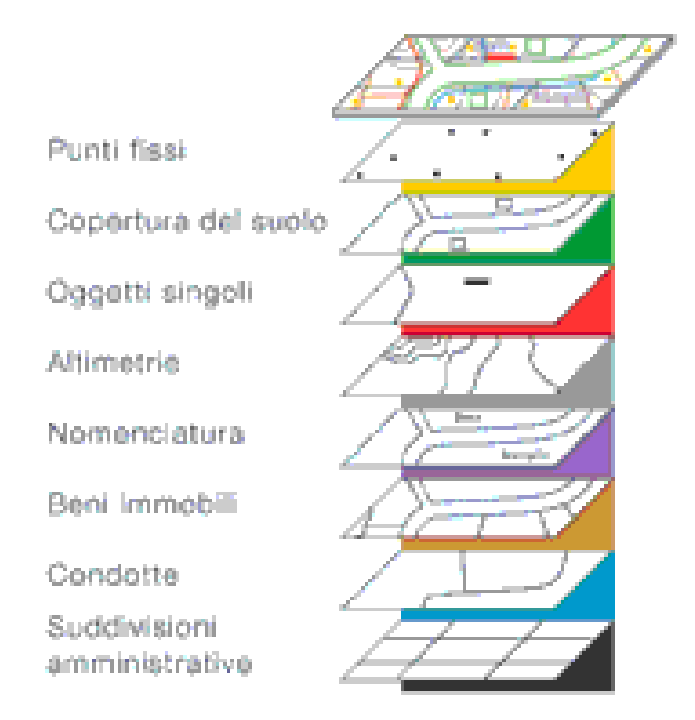

#### **MU: Punti fissi**

◎<br>1003259

Q4144002

**@4144001** 

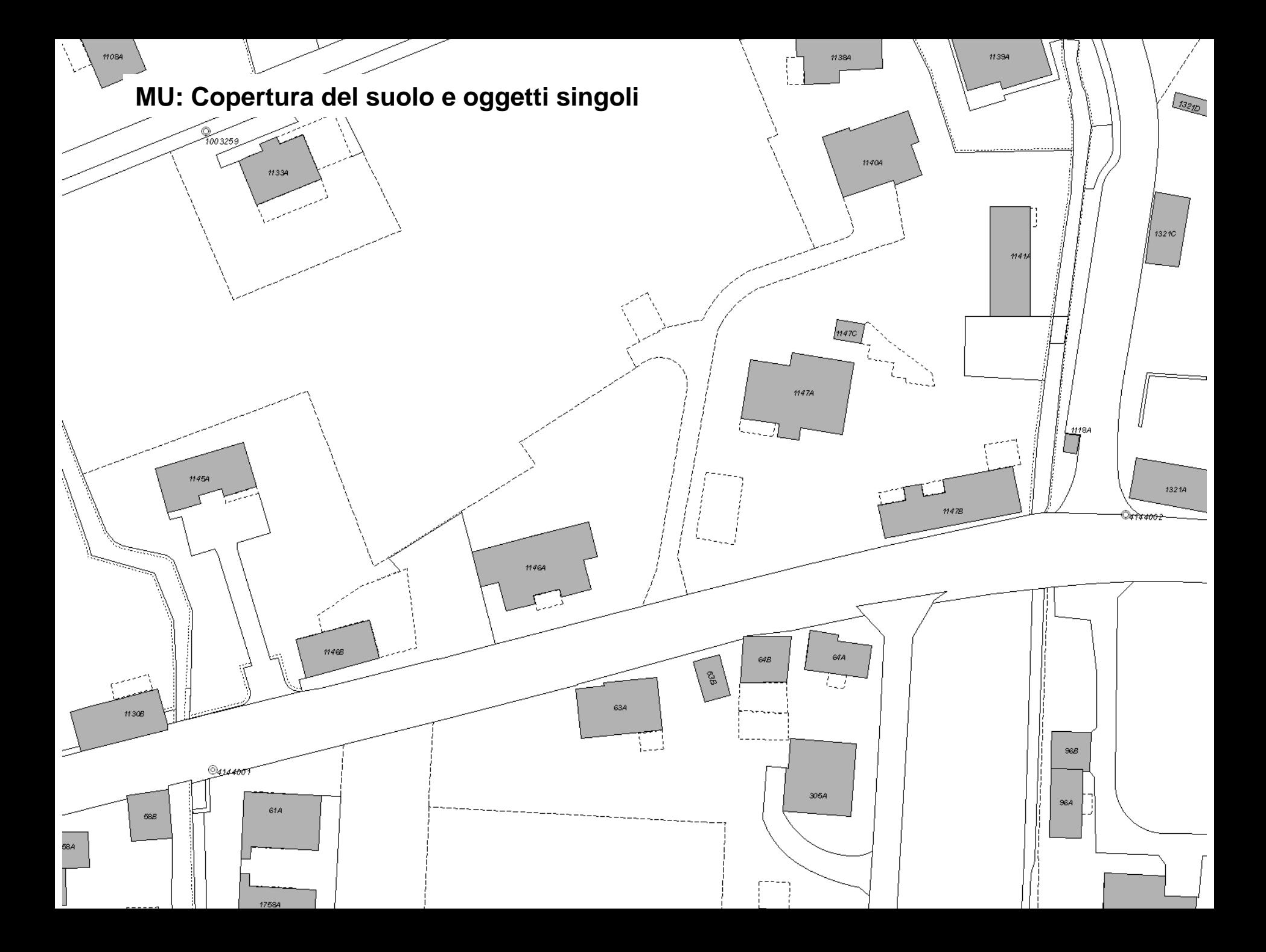

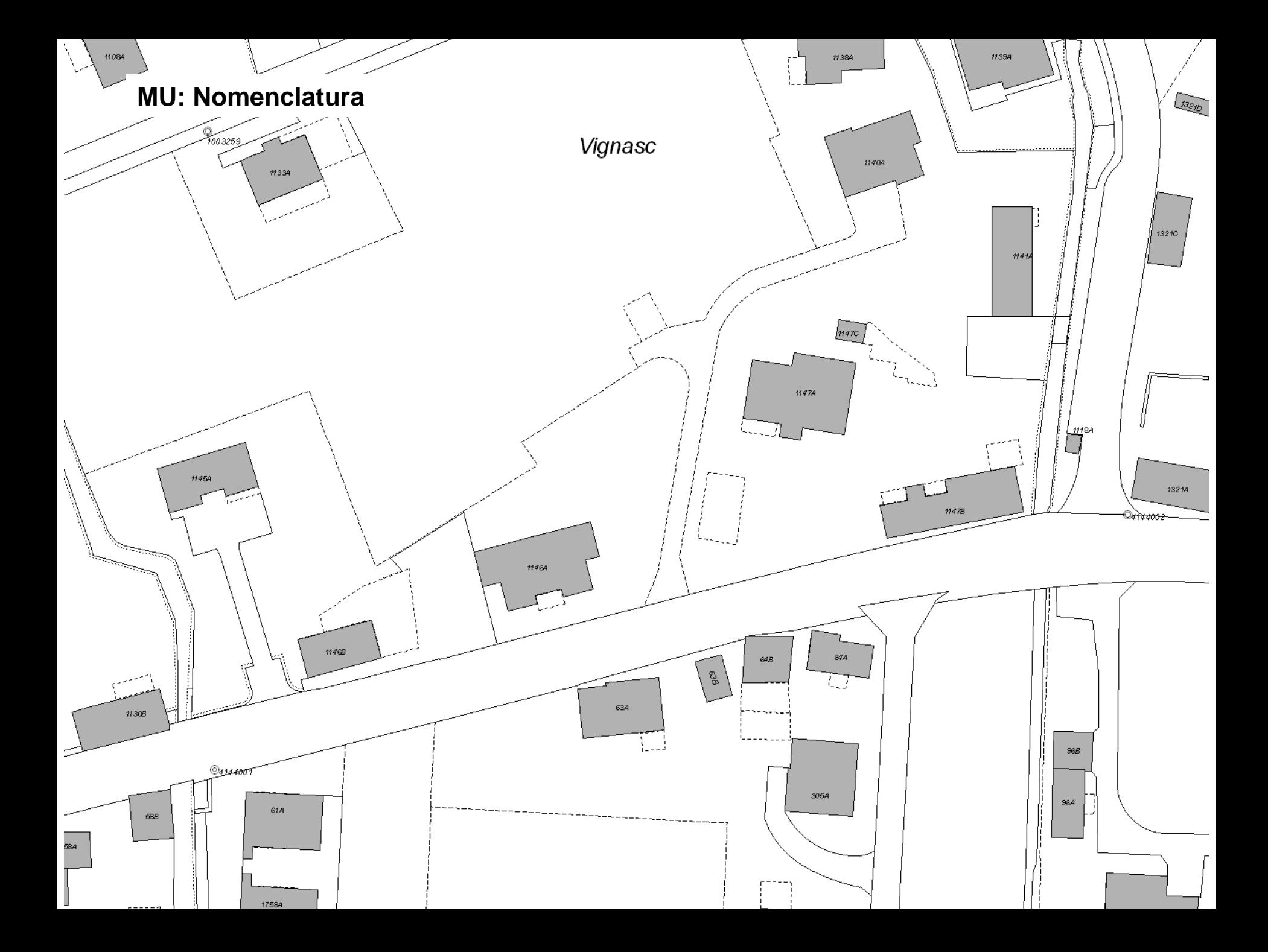

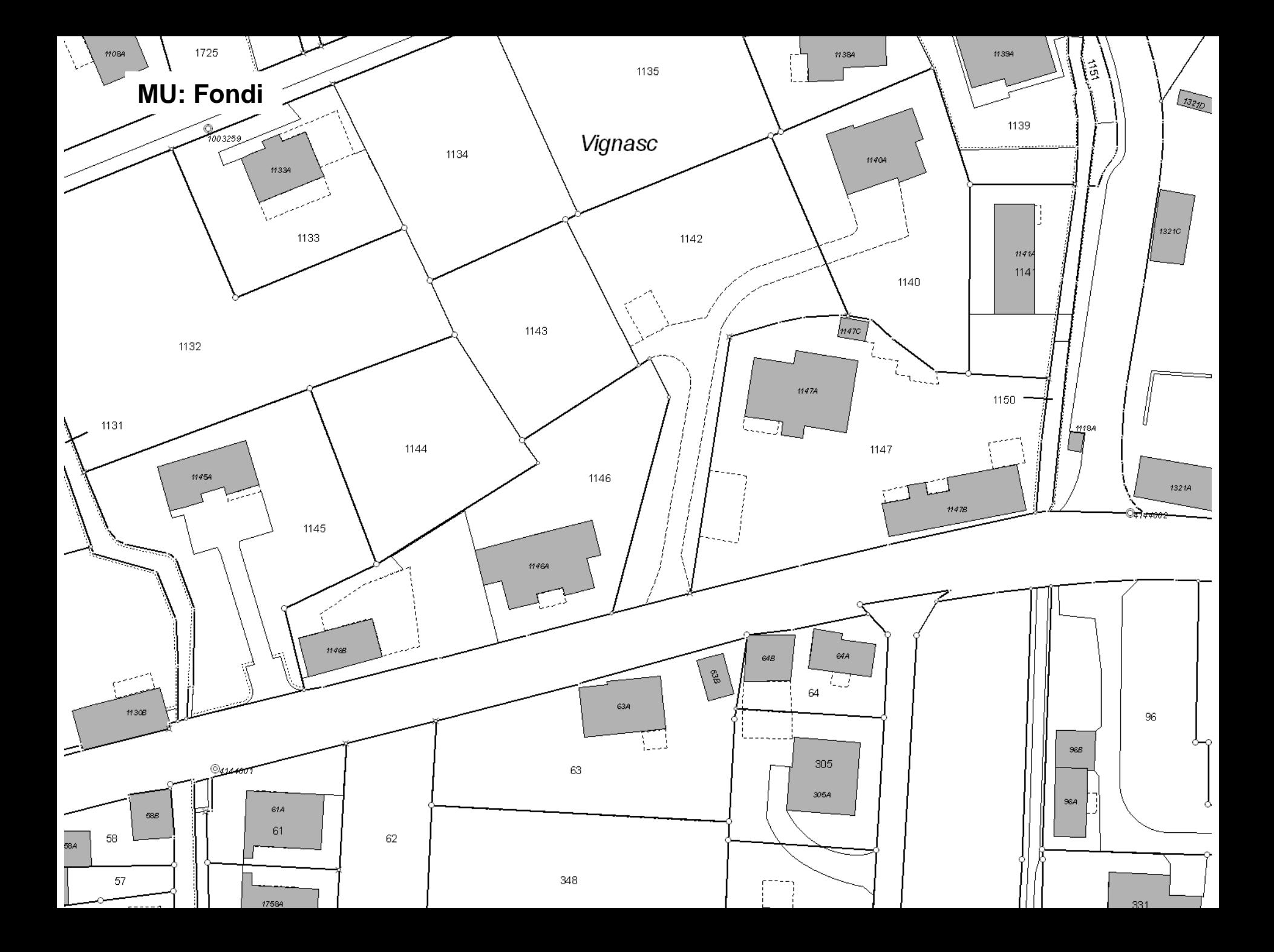

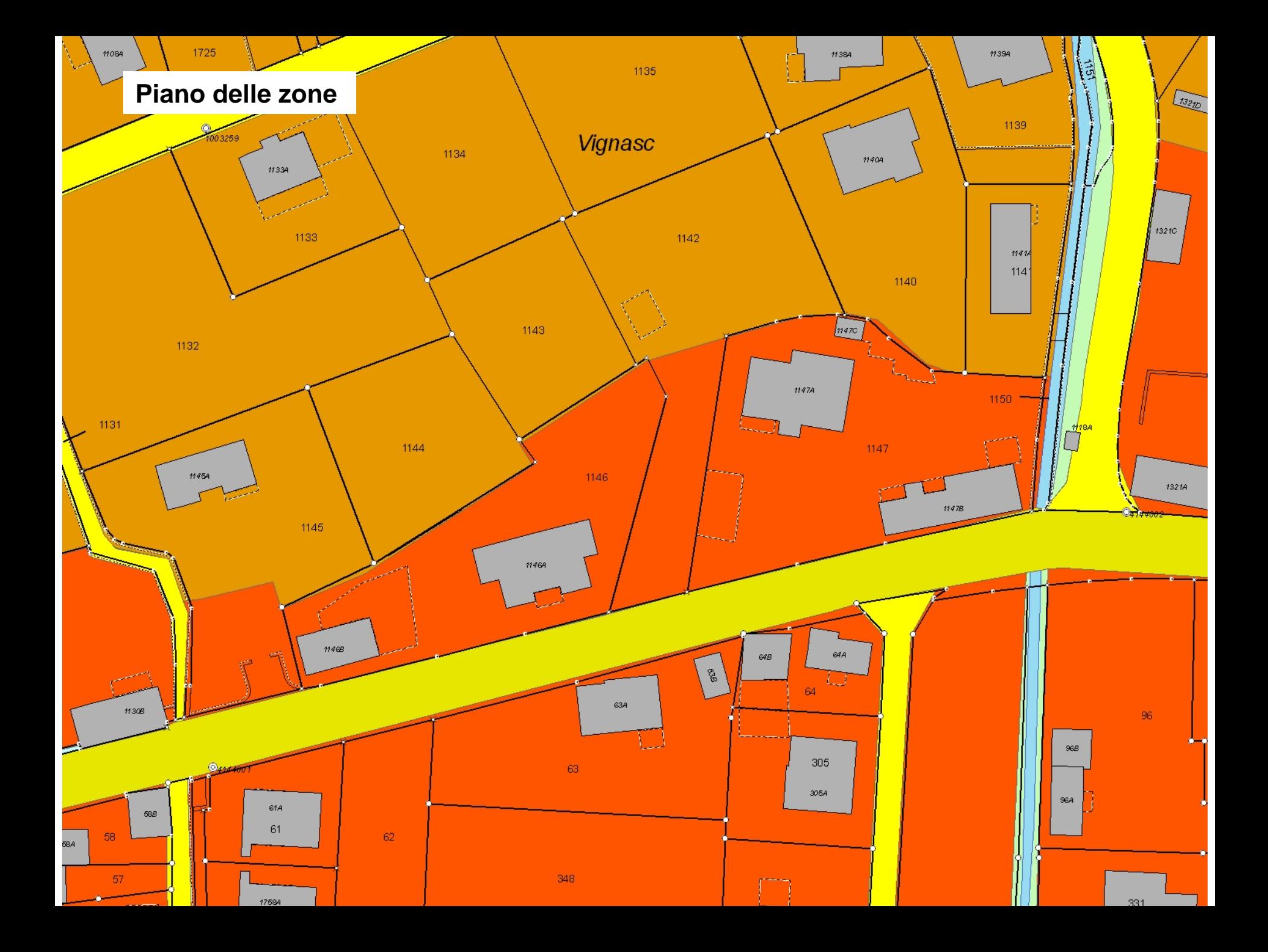

#### **Struttura principale del linguaggio di modellazione**

#### **LINEE**

Sotto il concetto linee è compresa una sequenza continua di segmenti. Descrizioni dettagliate si devono indicare per la forma della linea (quali geometrie di collegamento sono permessi?) e per le indicazioni sulle caratteristiche dei punti di partenza.

Lineasingola = 'POLYLINE' forma punti di partenza Forma = 'WITH''('tipoforma {','tipoforma}')'. Tipoforma = ('STRAIGHTS'|'ARCS'|spiegazione).

> **TABLE ELEMENTO\_LINEA = ELEMENTO: OPTIONAL TEXT \*255; CODICE\_ELEMENTO: -> RIASSUNTO\_ELEMENTO\_COMUNE; !!Relation 1 - mc TESTO\_ELEMENTO: OPTIONAL TEXT \*255; COD\_PIANO: OPTIONAL TEXT \*50; DATA\_approvazione: OPTIONAL DATE ; RisCdS: OPTIONAL TEXT \*15; Geometrie: POLYLINE WITH (STRAIGHTS, ARCS) VERTEX LKoord; NO IDENTEND ELEMENTO\_LINEA;**

#### **Struttura principale del linguaggio di modellazione**

#### **SUPERFICI**

INTERLIS distingue tra superfici (SURFACES) e aree (AREA). Le aree sono forme particolari du superfici che non permettono sovrapposizioni.

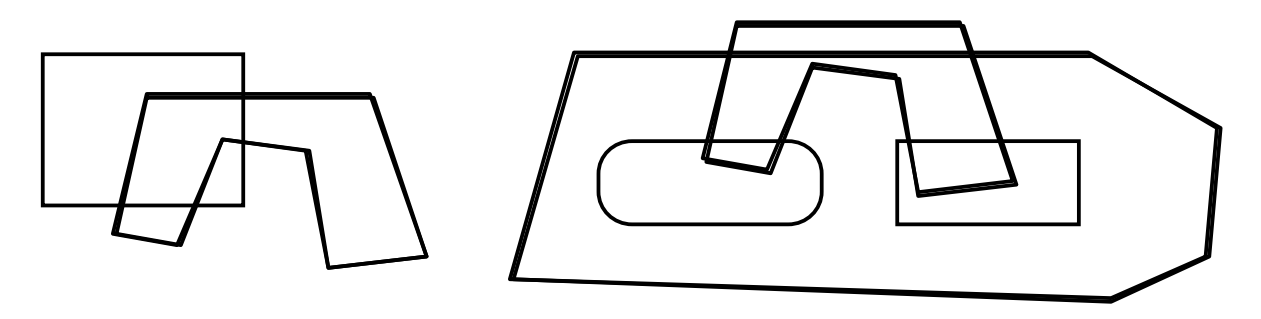

**TABLE ELEMENTO\_POLIGONO = ELEMENTO: OPTIONAL TEXT \*255; CODICE\_ELEMENTO: -> RIASSUNTO\_ELEMENTO\_COMUNE; !!Relation 1 - mc TESTO\_ELEMENTO: OPTIONAL TEXT \*255; COD\_PIANO: OPTIONAL TEXT \*50; DATA\_approvazione: OPTIONAL DATE ; RisCdS: OPTIONAL TEXT \*15; Geometrie: SURFACE WITH (STRAIGHTS, ARCS) VERTEX LKoord; NO IDENT END ELEMENTO\_POLIGONO;**

#### **Struttura principale del linguaggio di modelizzazione**

#### **AREE**

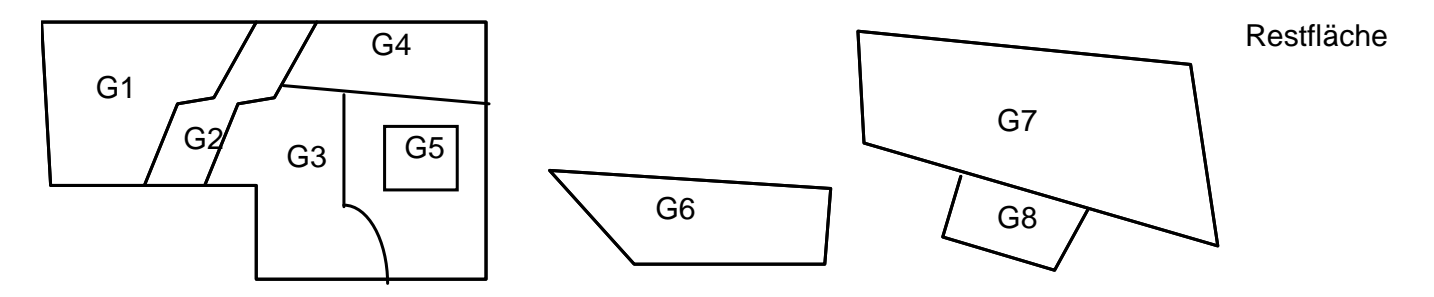

**TABLE Bene\_immobile =**

**Bene\_immobile\_di: -> Fondo // Genere = bene\_immobile //; !! relazione 1-mc !! NumeroParteFondo e necessario per parte di Fondo NumeroParteFondo: OPTIONAL TEXT\*12; Geometria: AREA WITH (STRAIGHTS, ARCS) VERTEX CoordP BASE WITHOUT OVERLAPS > 0.050LINEATTR =Genere\_di\_linea: OPTIONAL ( !! non\_definito significa in vigore e completo contestato, incompleto); END; Superficie: DIM2 1 999999999; !! Superficie RF NO IDENTEND Bene\_immobile;**

#### **Struttura principale del linguaggio di modellazione**

#### **OVERLAP**

Si puo' richiedere in alcuni casi che una linea non si intersechi con se stessa o con una linea di un'altro oggetto. Si puo' definire una tolleranza (con la stessa unità di misura delle coordinate che compongono la linea) per queste intersezioni. Queste Intersezioni di qualche mm o cm sono inevitabili in alcuni casi per ragioni matematiche (cerchio tangente).

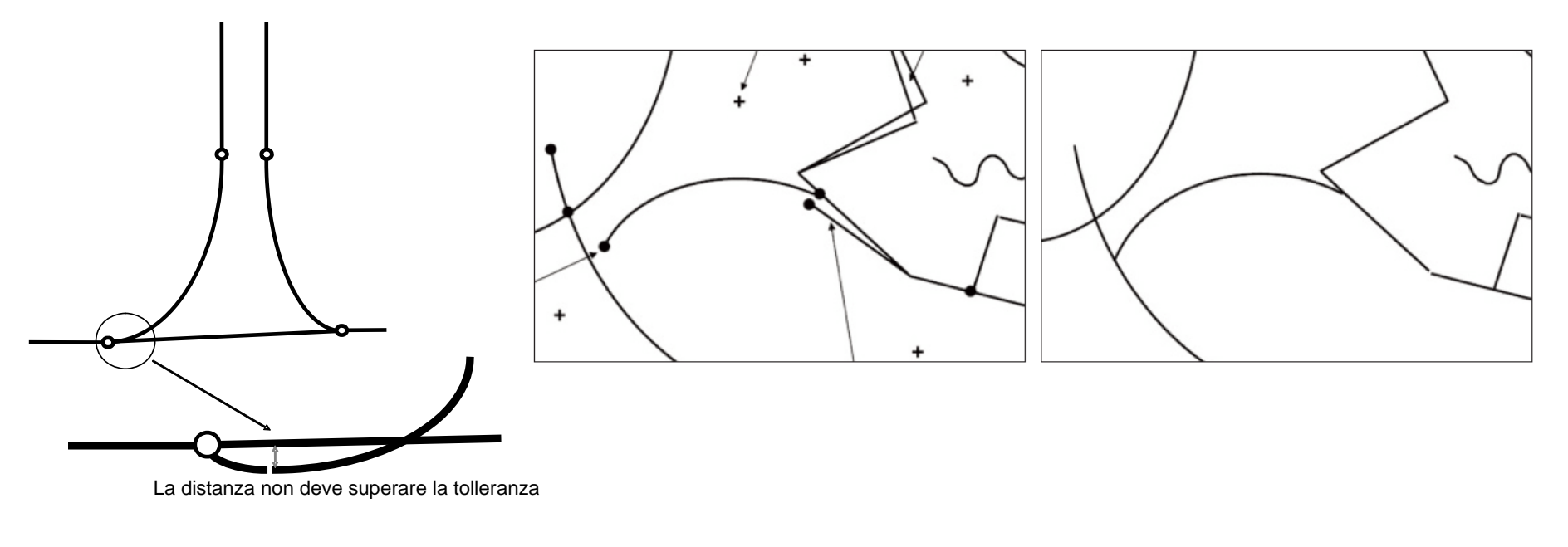

permesso Non permesso

## Evoluzione del modello dei dati nel corso del progetto

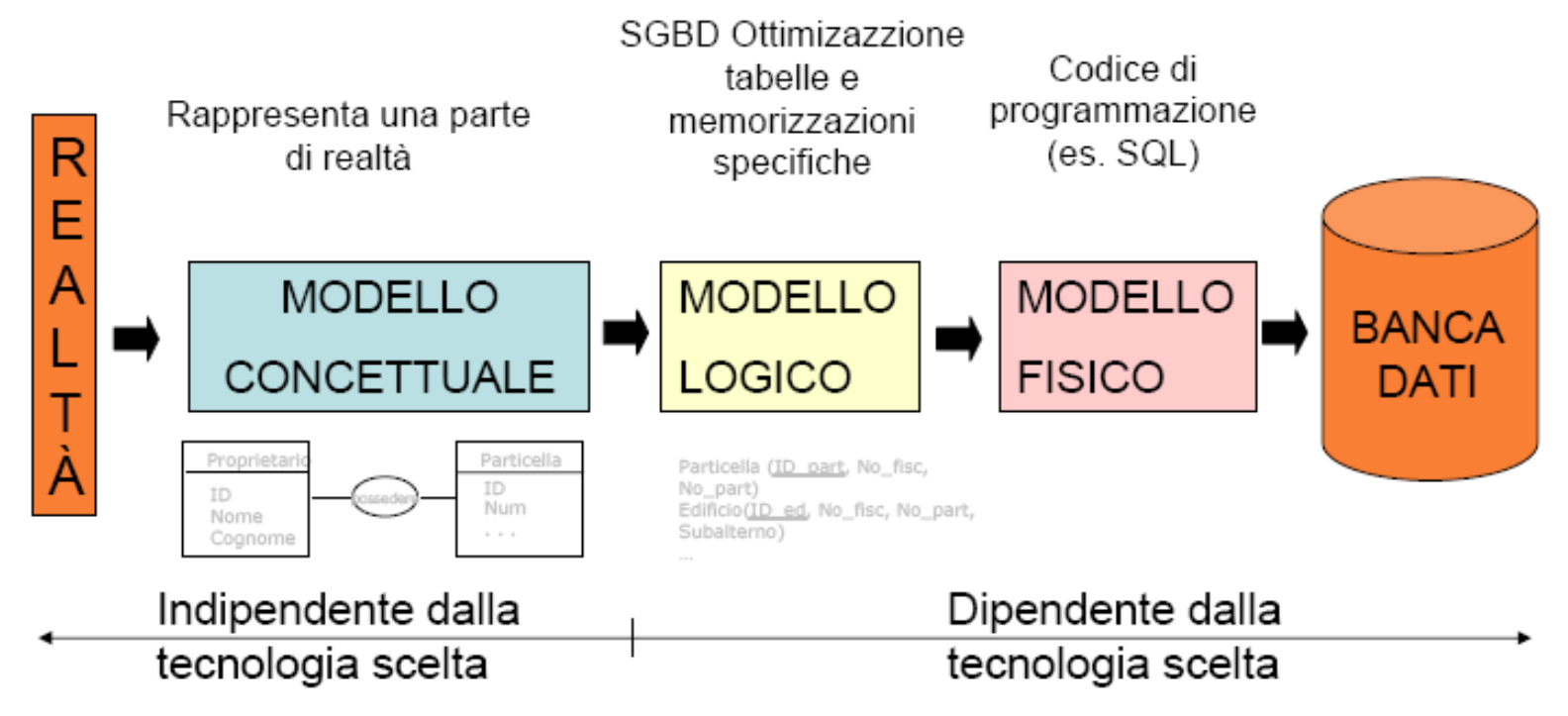

**Dalla realtà ai dati: processo di modellizazione**

**Esempio per i punti fissi categoria 3:**

**Realtà :**

PFP3 con le sue coordinate, quota, materializzazione, ecc

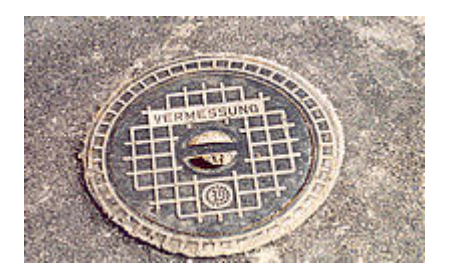

#### **Dalla realtà ai dati: processo di modellizazione**

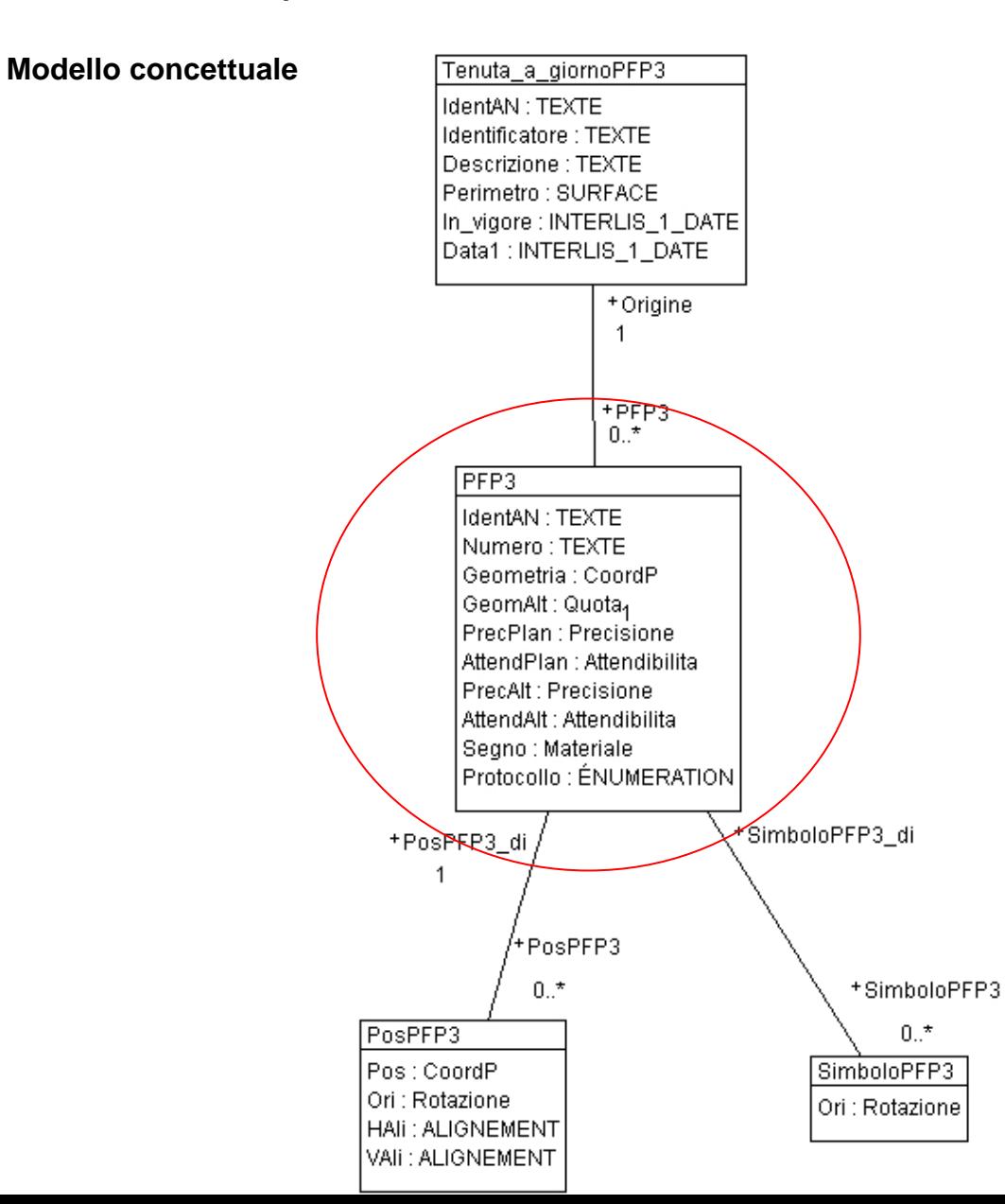

#### **Dalla realtà ai dati: processo di modellizazione**

**Modello logico, File \*.ili**

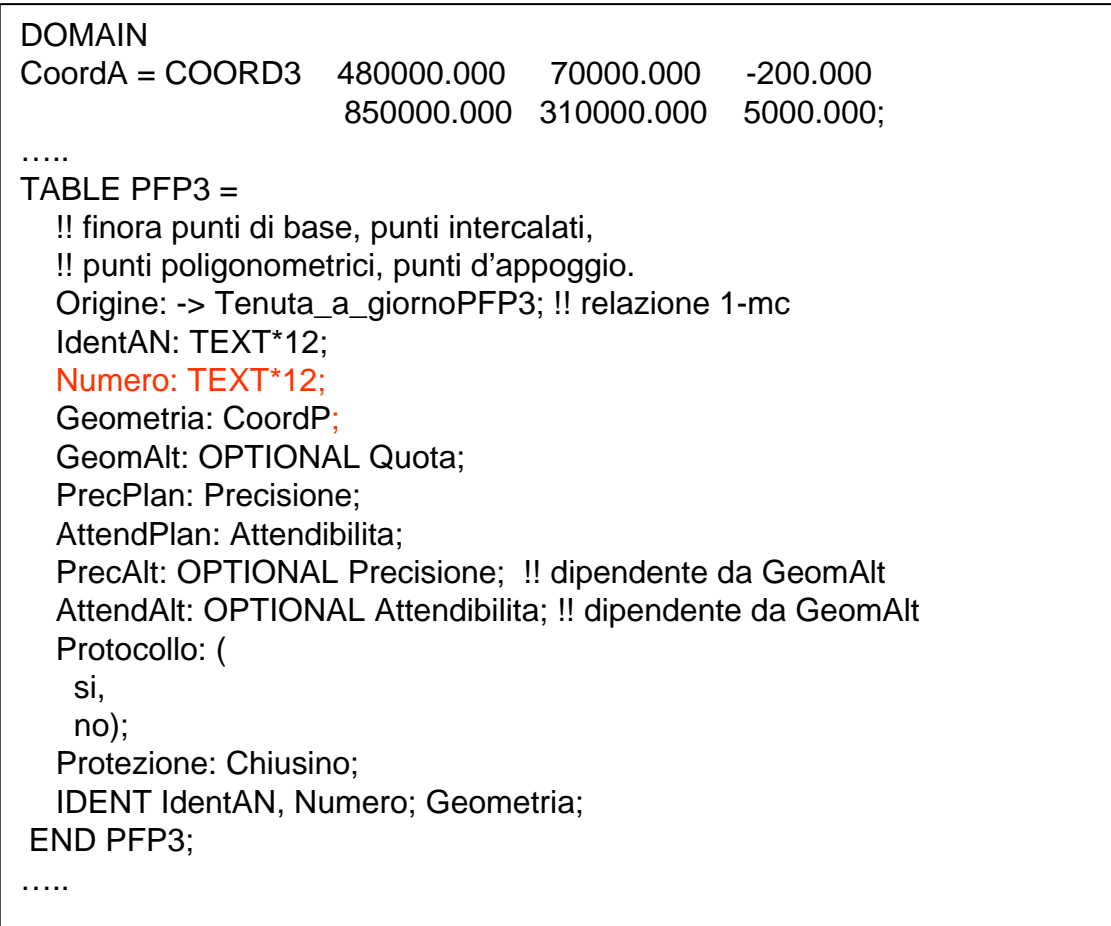

**Dalla realtà ai dati: processo di modellizazione**

**Modello fisico (TRANSFER), File \*.fmt**

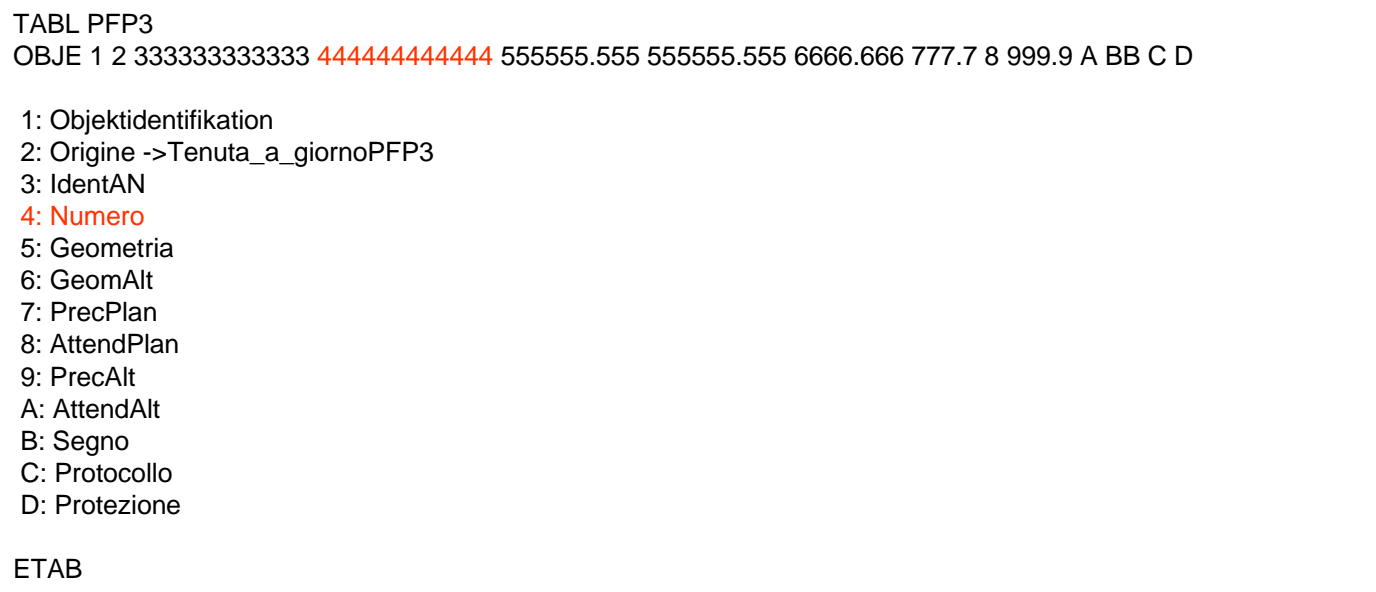

**Dalla realtà ai dati: processo di modellizazione**

#### **Dati File \*.itf**

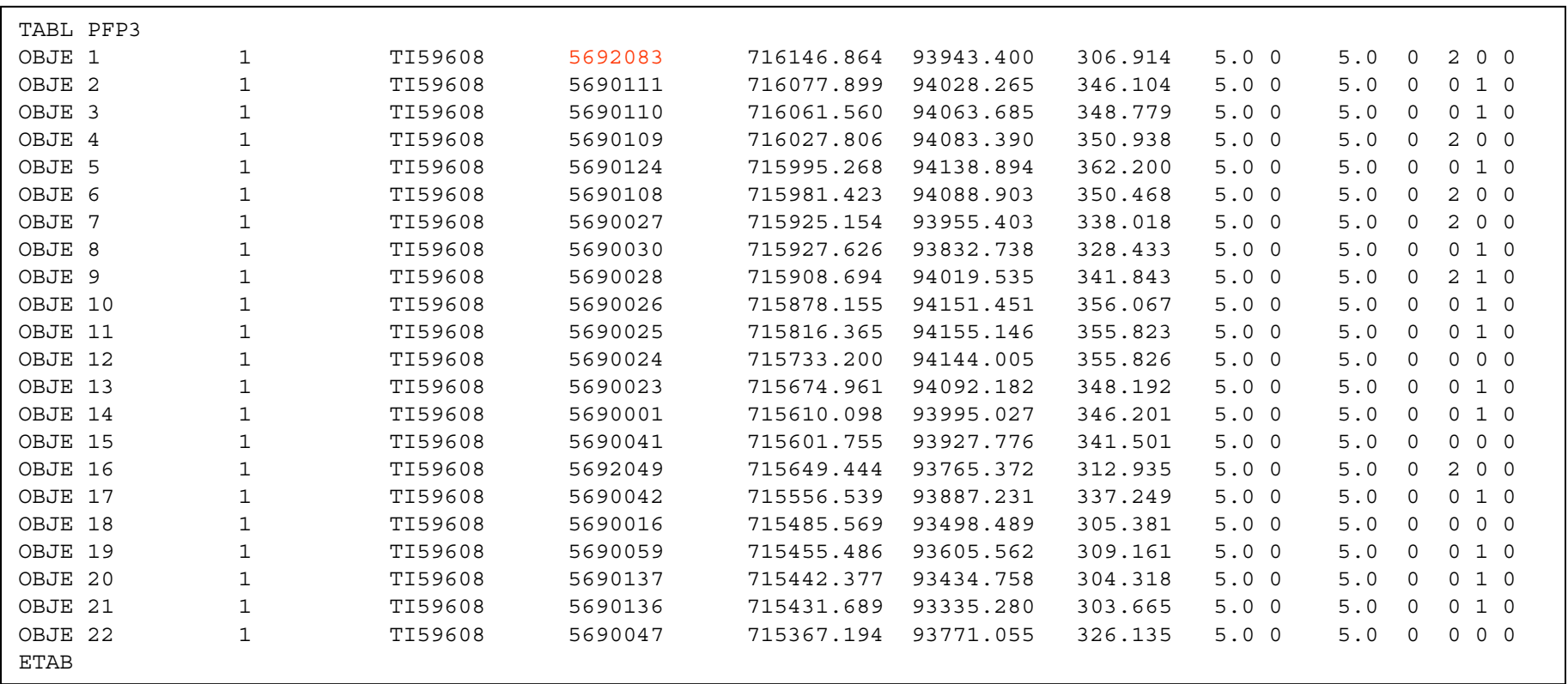

### **INTEROPERABILITÀ**

Per poter scambiare dei dati tra SIT senza perdita di informazione, bisogna dapprima definire un modello dei dati comune ed in seguito determinare il formato di interscambio. Di conseguenza gli sforzi si devono concentrare in un primo tempo sulla definizione e la creazione di un modello dei dati (modello concettuale) per un'applicazione specifica.

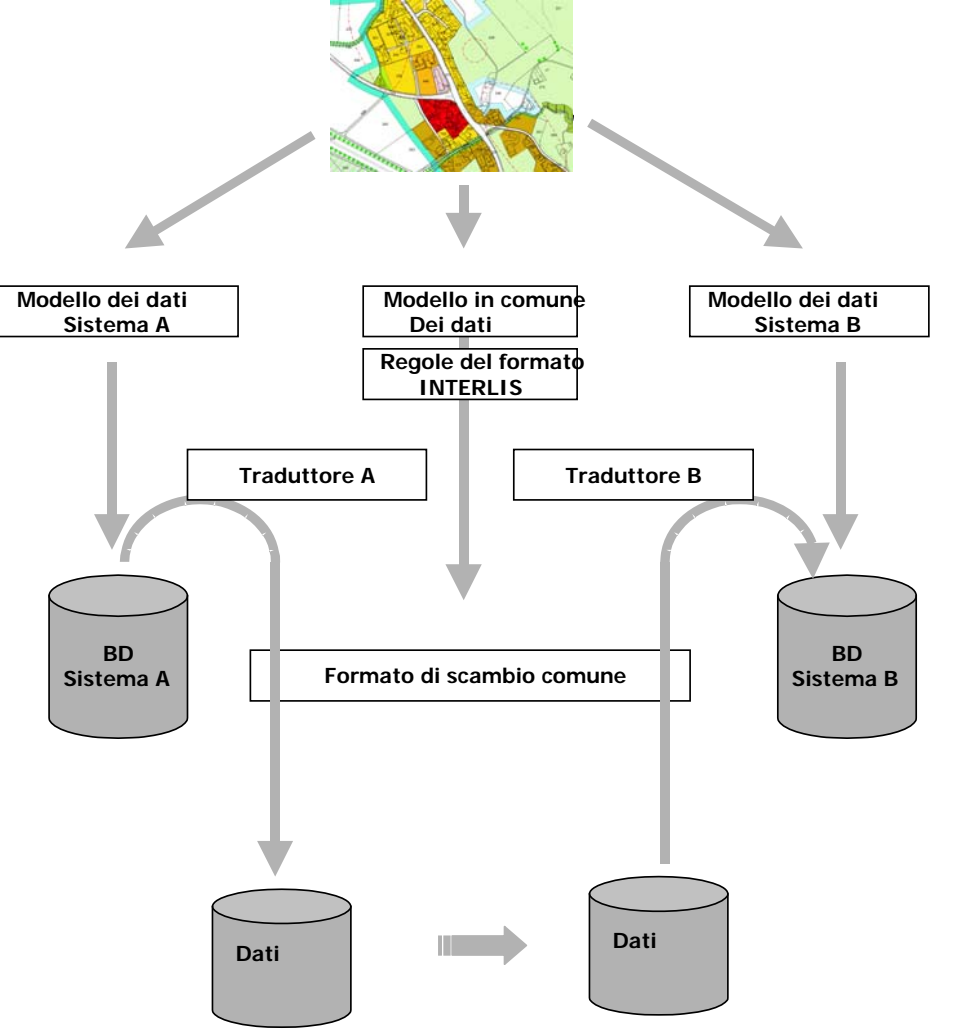

Esempio di interscambio di dati MU tra geometri revisori e Cantone TI attualmente:

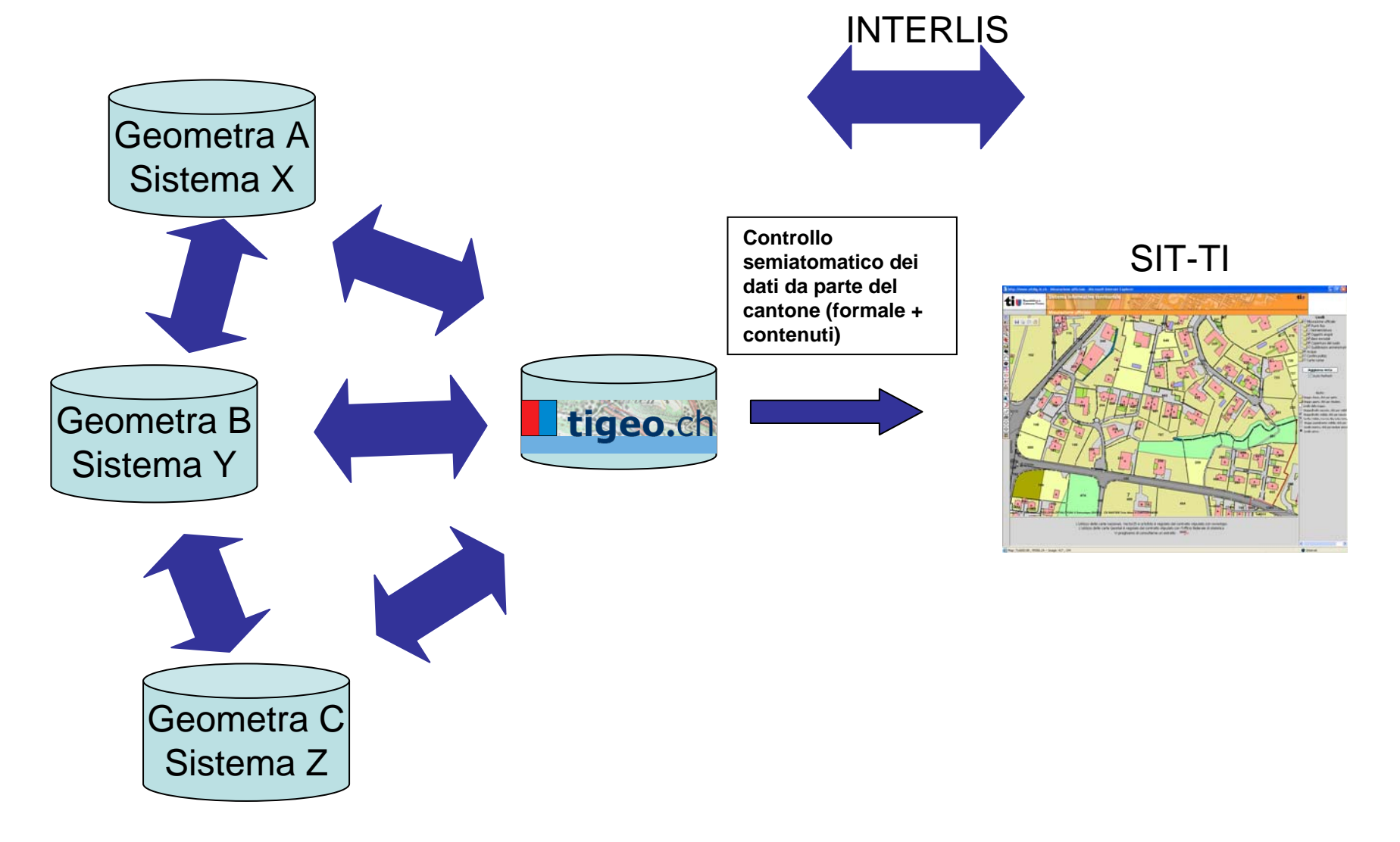

#### **QUALITÀ DEI DATI**

Oltre al controllo formale dei dati intrinseco a interlis, è possibile, con l'ausilio di appositi programmi (Checker), eseguire dei controlli estesi sul contenuto di campi in relazione a direttive tecniche proprie ad agni cantone.

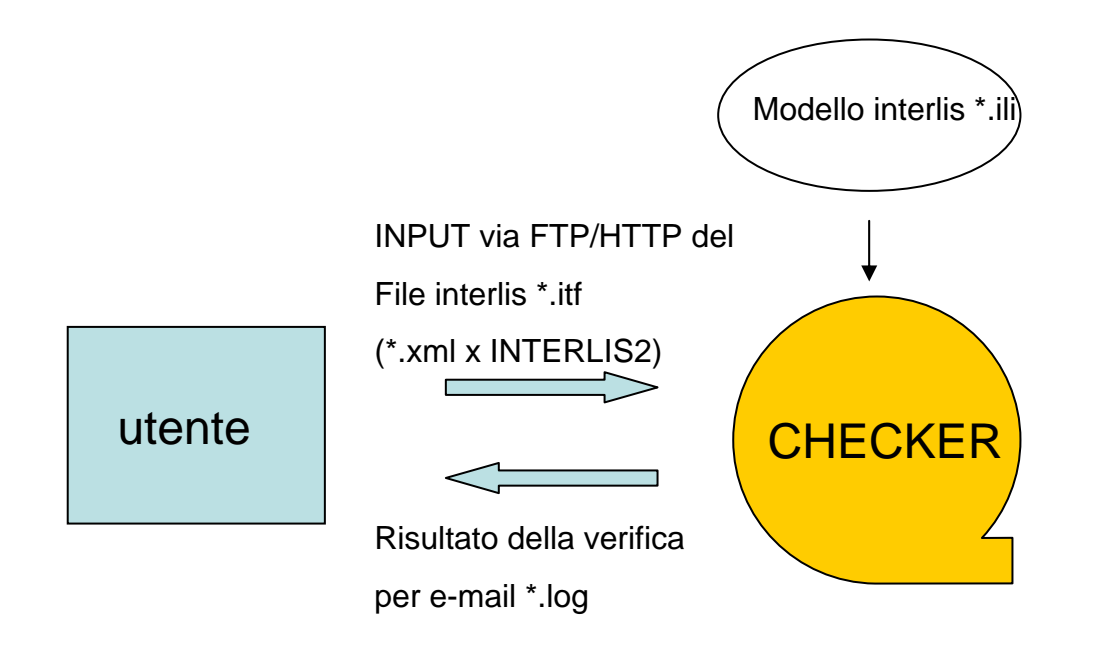

Esempio di interscambio di dati MU tra geometri revisori e Cantone TI nel prossimo futuro:

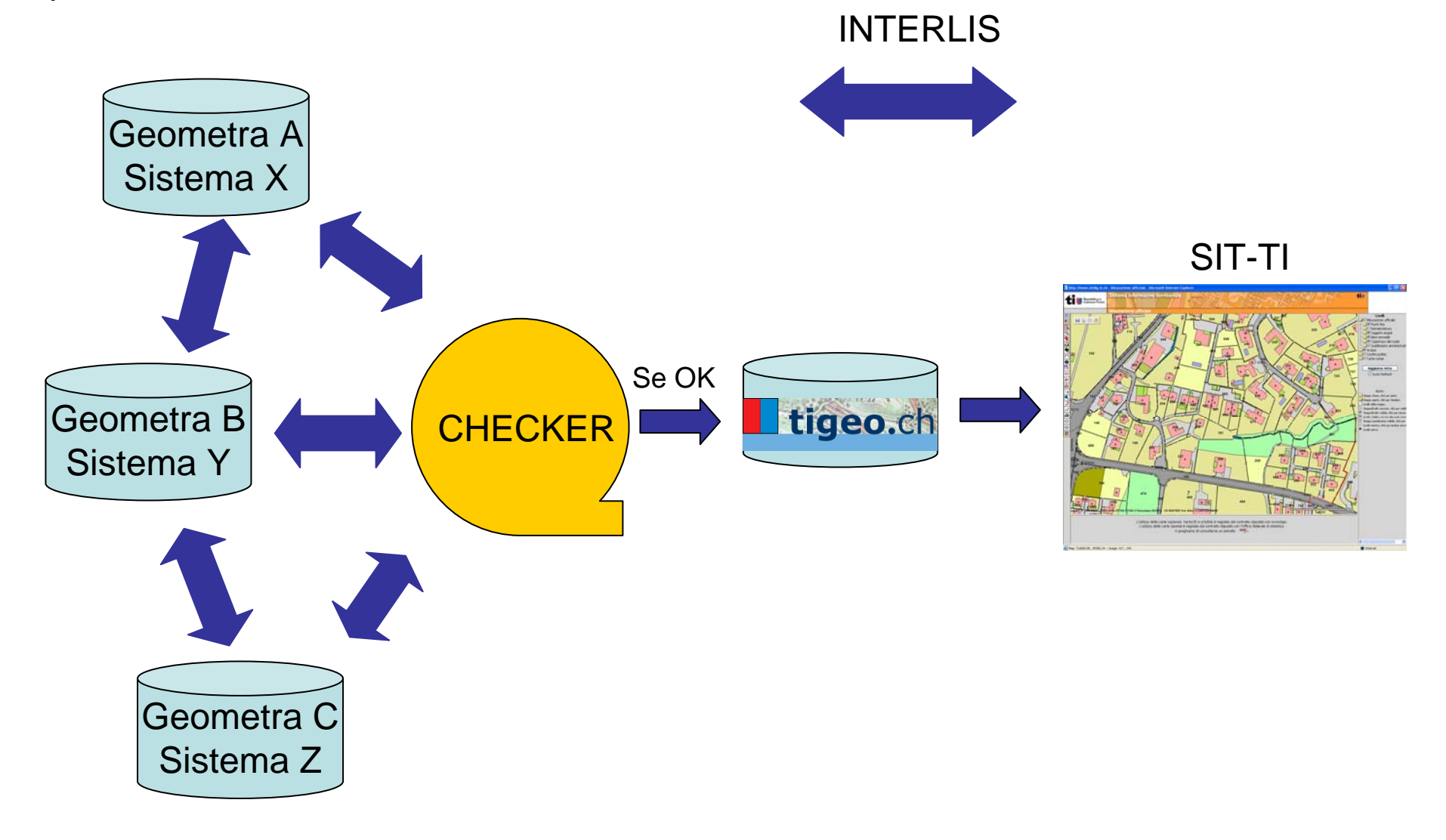

# Futuro: INTERLIS 2

Con INTERLIS versione 2, pubblicata alla fine dello scorso anno, è possibile sviluppare delle procedure per l'aggiornamento incrementale dei dati.

# Conclusioni 1/2

Perché INTERLIS è interessante per la gestione dei Piani regolatori:

- Libertà di scelta del software
- Indipendente dagli aggiornamenti software
- Integrità dei dati
- La sicurezza dei dati a lungo termine (indipendenza dai sistemi di gestione).

# **Conclusioni 2/2**

tempo

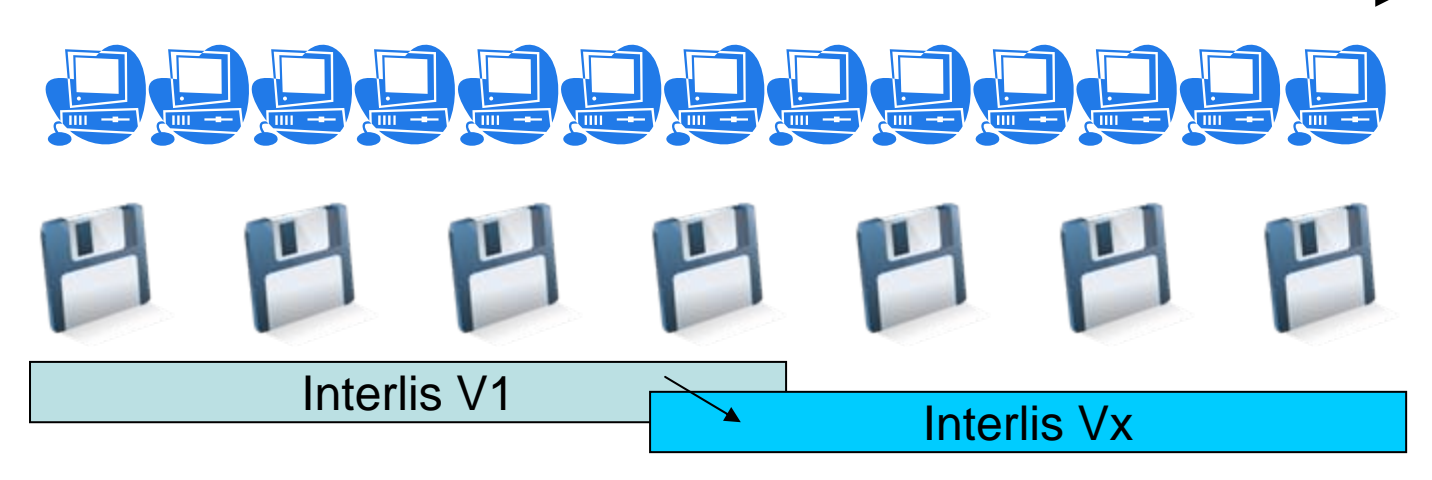

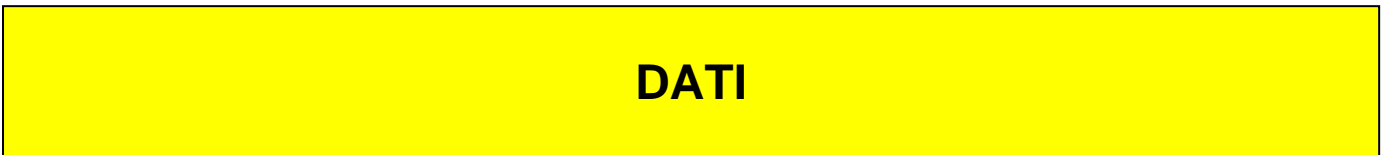

### **ALCUNI TOOLS INTERLIS**

•CHECKER (Modello + dati):

- InterlisStudio (GEOCOM)
- IG-Tools (INFOGRIPS)

•CONVERTER:

- InterlisStudio (GEOCOM)
- IG-Tools (INFOGRIPS)
- FME (SAFE SOFTWARE)
- ecc.

### **ULTERIORI INFORMAZIONI E DOCUMENTI:**

[www.interlis.ch](http://www.interlis.ch/)

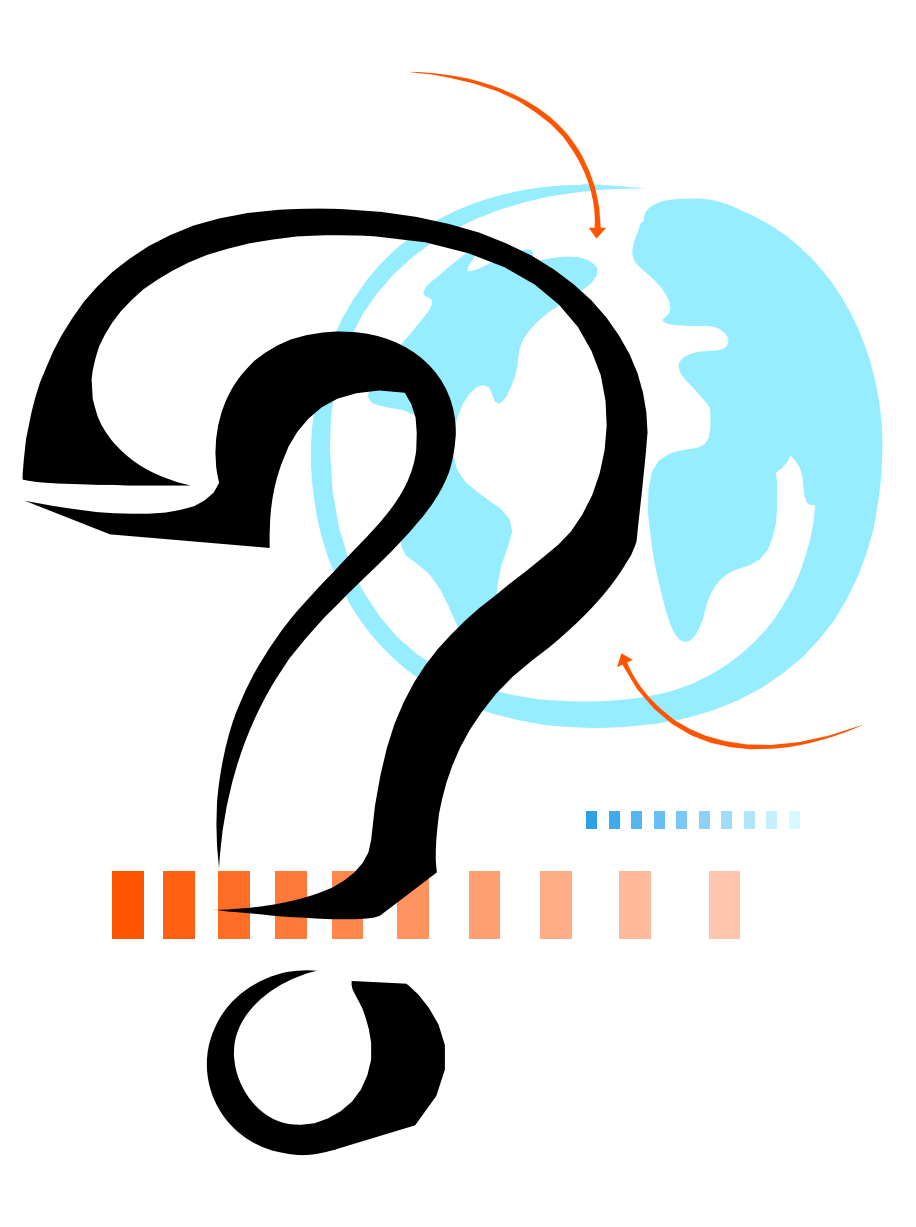